# **smx++**

## **Developer's Guide**

**Version 4.4**

**July 2020**

**by Alan Moore and Ralph Moore**

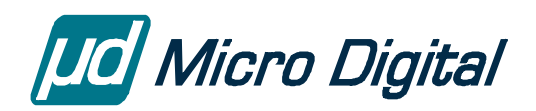

© Copyright 1993-2020

Micro Digital Associates, Inc. 2900 Bristol Street, #G204 Costa Mesa, CA 92626 (714) 437-7333 support@smxrtos.com www.smxrtos.com

All rights reserved.

#### **Revisions**

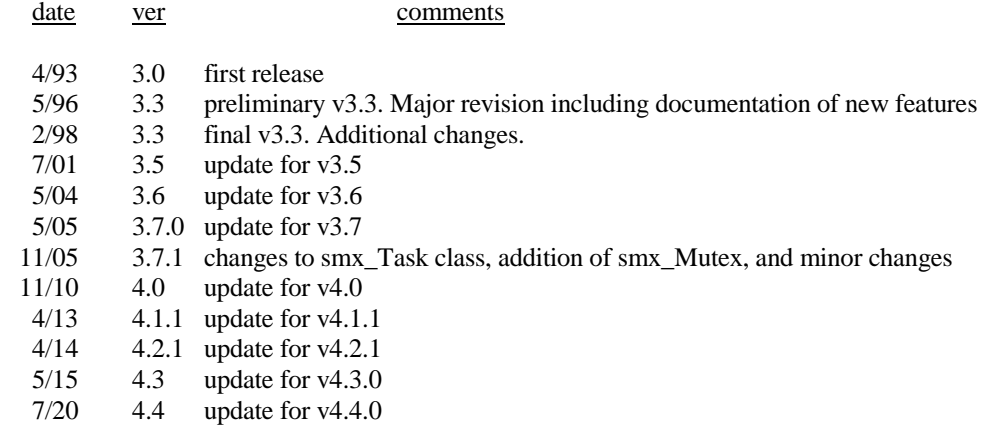

**smx++ is a Trademark of Micro Digital, Inc. smx is a Registered Trademark of Micro Digital, Inc.**

## **Table of Contents**

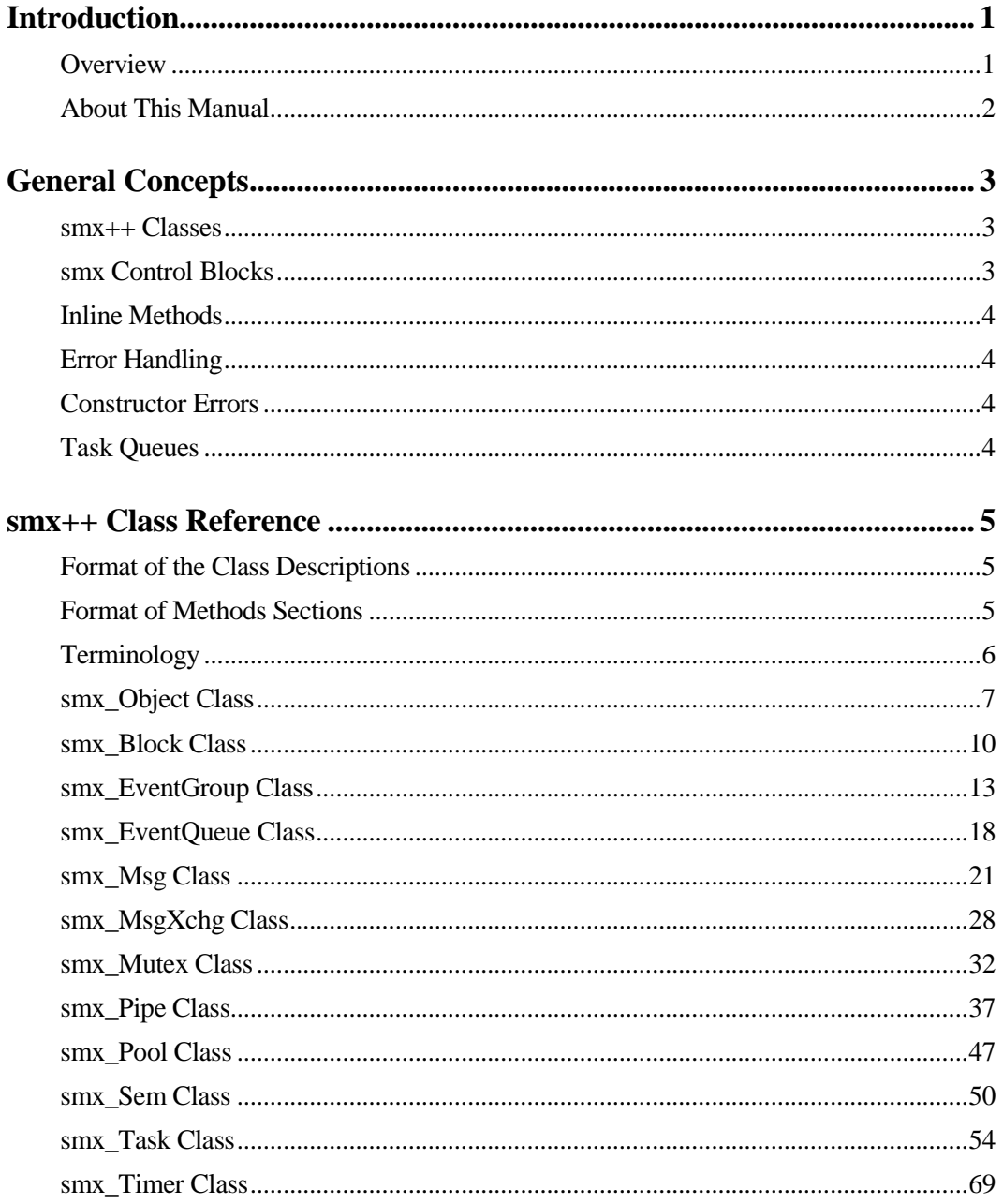

### **Contents**

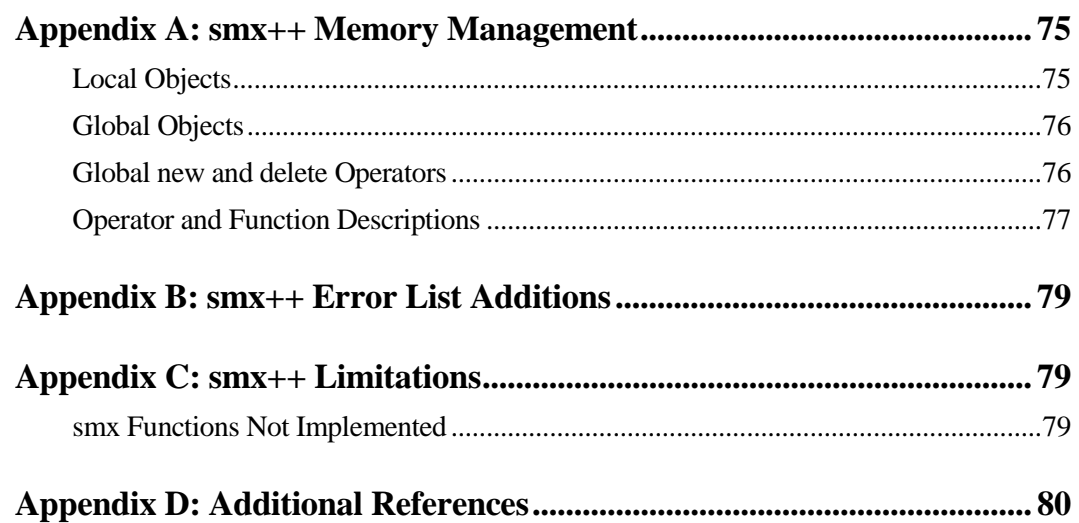

## **Introduction**

### <span id="page-4-1"></span><span id="page-4-0"></span>**Overview**

 $smx++$  is an abstraction layer over smx, which allows  $C++$  programmers to create complex application software with minimal understanding of the underlying smx RTOS kernel. It supports object-oriented programming and provides a simpler smx API for C++ programmers. smx++ offers the following classes:

> smx Object smx\_Block smx\_EventGroup smx EventQueue smx\_Msg smx MsgXchg smx\_Mutex smx\_Pipe smx\_Pool smx\_Sem smx\_Task smx\_Timer

These are meant to serve as base classes for derived application classes and for member objects of application classes. Each class, except smx\_Object offers a full set of methods corresponding to underlying smx services.

smx++ fosters dual-language implementations where C++ and C programmers can work together on the same project. It is thought that  $smx++$  will be used primarily for data processing, user interfaces, communication with the Cloud, and other high-level software, which benefits from object-oriented design. It is expected that low-level functions such as ISRs, LSRs, BSP code, and basic tasks will be written in C or assembly. However, nothing prevents using C++ classes and methods for low-level operations, if preferred.

smx++ is augmented by the very fast smx heap and by stack sharing between one-shot tasks. These make complex object-oriented applications practical on modest embedded systems with limited memory and processor power. For more discussion of this, see Appendix A.

 $smx++$  is compatible with Embedded  $C++$  and has been developed with the same goals of speed and austere memory usage in mind. smx++ is intended to provide the power and modularity of object oriented programming while being small and fast enough to work effectively in a small embedded environment.

### **Introduction**

### <span id="page-5-0"></span>**About This Manual**

Novice C++ programmers who are experienced C programmers will find smx++ helpful to learn  $C_{++}$  programming. Only a basic knowledge of  $C_{++}$  is necessary to use smx+. It does not employ advanced C++ features. This manual is written to help the novice learn to use C++ and thus determine if it is useful for his or her project. Reading class and method descriptions and studying the examples should help to accomplish this. Also, reading Appendix A is important to understand how memory space for objects is allocated.

Most smx*++* methods are thin wrappers around smx services. In the interest of making smx++ easy to use, method descriptions are intentionally brief and do not specify all errors and side-effects that may occur. If this information is needed, refer to the smx Reference Manual for the underlying smx service.

It is recommended that the smx User's Guide be read, at least in part. Many concepts explained therein carry over to smx++.

## **General Concepts**

### <span id="page-6-1"></span><span id="page-6-0"></span>**smx++ Classes**

smx++ is comprised of 11 classes that are derived from the smx\_Object class. The primary purpose of the smx\_Object class is to provide space for smx++ objects. Since application objects will be derived from smx++ objects, it also provides space for them. In the smx\_Object class, the *new* operator is overridden with sb\_BlockGet(), which gets a block from the *Global Pool*. This pool is automatically created from the user configuration constants PP\_OBJ\_SIZE and PP\_OBJ\_NUM in acfg.h. A size of 8 bytes is adequate for all smx++ objects.

If a derived object requires a larger block, smx\_HeapMalloc() is called to get the block from the smx heap. As compared to a standard C compiler heap, the smx heap is thread-safe and offers many features intended for embedded systems. It also is very fast. smx\_Object also provides a *delete* operator to release blocks back to GlobalPool or to the heap, when objects are destroyed.

Because smx++ classes and methods are based upon smx, they may not be used in ISRs. However, they can be used in LSRs, provided that no wait times are specified.

### <span id="page-6-2"></span>**smx Control Blocks**

Each smx++ object contains a protected data member which links to the underlying smx control block. Information in the smx control block is accessed via this link and is not repeated in the smx++ object. Hence, fields in a control block are technically protected members of the smx++ object.

It should not be necessary to access smx control blocks directly. Peek() and other methods are provided to get necessary information. It is important not to access smx control blocks directly for the following reasons:

(1) Isolation from the internal workings of smx.

(2) Independence from the structure of smx control blocks.

(3) Added layer of security by preventing unintentional modification of critical data.

If you need to access a control block directly, you should create your own methods in a derived class to access what you need. For example:

> class MyTask : public smx\_Task { CB\_PTR GetForwardLink(void) { return TaskCBP->fl; } ... }

### **General Concepts**

### <span id="page-7-0"></span>**Inline Methods**

Since most smx++ methods are small, they are declared to be *inline*. This generally results in faster operation and reduces code space if the overhead for a function call exceeds the size of the method. These methods are defined in .hpp header files after the class definition. Larger methods are put in corresponding .cpp files.

### <span id="page-7-1"></span>**Error Handling**

smx++ error handling is an extension of smx error handling and uses the smx error manager, smx\_EM in xem.c. Since most methods utilize underlying smx functions, most errors for smx++ are actually smx errors. Some new errors have been created for smx++ — see Appendix A for a list. smx++ errors are identified as smx errors — e.g. SMXE\_NOT\_HOLDING. See xdef.h for the list of all smx and smx++ errors.

### <span id="page-7-2"></span>**Constructor Errors**

Most smx++ constructors attempt to get an smx control block. If this should fail, the instance is still constructed, but the control block pointer is set to NULL. For most classes, this is an indication to its methods that the smx object could not be created. Such methods will abort, report SMXE\_OBJ\_NOT\_CREATED, and return 0 or FALSE. Normally an smx or smxBase error message will precede, explaining the reason for the object not being created — e.g. SMXE\_OUT\_OF\_TCBS.

Objects of the smx\_Msg and smx\_Timer classes can be either *holding* or *non-holding* meaning that they have an underlying smx control block or not. The methods of these classes deal with both cases.

### <span id="page-7-3"></span>**Task Queues**

All task queues are prioritized. The *first* task in a task queue is the highest priority and longestwaiting task at that priority.

## **smx++ Class Reference**

<span id="page-8-0"></span>This section is provided as a reference to all smx*++* classes, methods, and data members. It is organized alphabetically by class name.

### <span id="page-8-1"></span>**Format of the Class Descriptions**

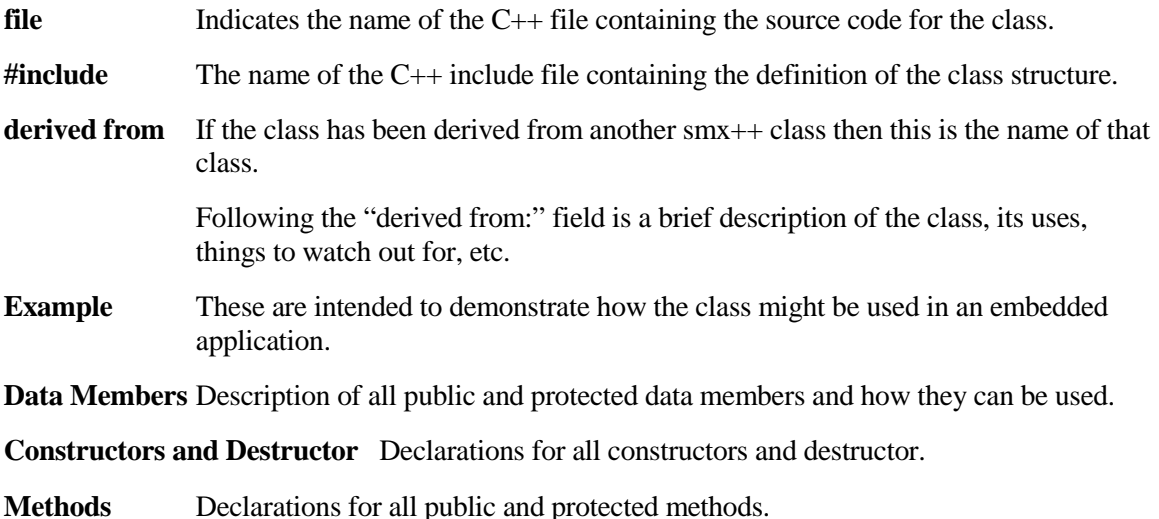

Following the Methods field are sections describing each of the constructors followed by descriptions of each method in the class.

### <span id="page-8-2"></span>**Format of Methods Sections**

First is the prototype declaration for the method complete with return and parameter types. For example: smx\_EventQueue::smx\_EventQueue( const char \*name ).

A brief synopsis of the method is given along with important notes, warnings, and things to look out for. This is followed by several fields:

- **smx functions called** Indicates what smx functions may be called by this method. It is often useful to look up these functions in the smx Reference Manual to learn more about what the method is doing and what errors it might report. Many methods are wrappers for standard smx calls.
- **Returns** Describes possible values returned by the method, if any. Generally, a return value of 0, FALSE, or NULL indicates that the method failed for some reason, possibly due to an error condition or timeout.

### **Class Reference**

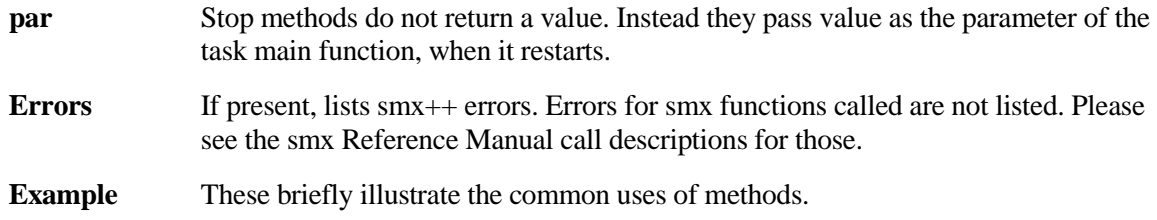

## <span id="page-9-0"></span>**Terminology**

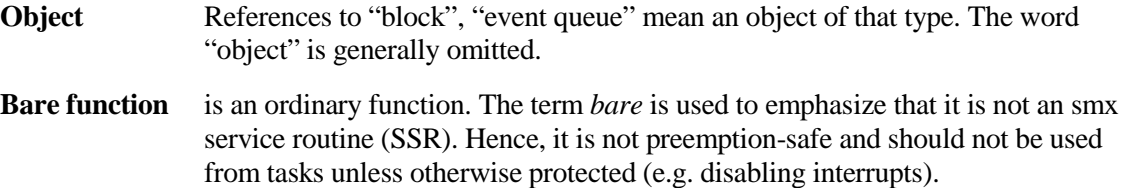

### <span id="page-10-0"></span>**smx\_Object Class**

**file** xsmx.cpp

**#include** xsmx.hpp

**derived from** none

smx\_Object class is a pure virtual base class used for all smx*++* objects.

### **Public Data Member**

static PCB\_PTR \* **GlobalPool**;

Since it is static, this is effectively a global variable which is used by all derived classes.

### **Constructors and Destructor**

None

### **Operators & Methods**

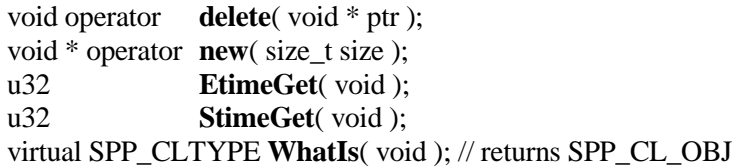

void \* operator **smx** Object::new( size t size )

This new() operator is used to allocate objects for smx++ and its derived classes. If size is less than or equal to PP\_OBJ\_SIZE in acfg.h, then the object is allocated from the GlobalPool. Otherwise, the object is allocated from the smx heap. The object is also allocated from the smx heap if GlobalPool is empty.

GlobalPool is automatically initialized and its base pool is created the first time an smx++ or an smx++ derived object is constructed. User configuration constants PP\_OBJ\_NUM and PP\_OBJ\_SIZE in acfg.h control the size of the pool and the size of the blocks that it contains. smx++ objects require only 8 bytes. However, the minimum heap block is 16 bytes, so PP\_OBJ\_SIZE is currently set to 12. This allows for somewhat larger derived objects, before going to the heap.

The new smx heap is fast, so it should work well for smx++ derived objects. If not, smx\_Object::new() can be modified to use multiple base pools. If you prefer to use smx heap for all objects, set PP\_OBJ\_NUM and PP\_OBJ\_SIZE to 0 in acfg.h or modify smx\_Object::new().

**smx functions called** sb BlockGet(), smx HeapMalloc(), and sb BlockPoolCreateDAR(),

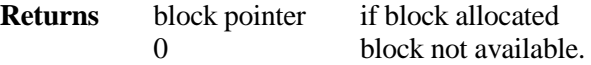

### **smx\_Object**

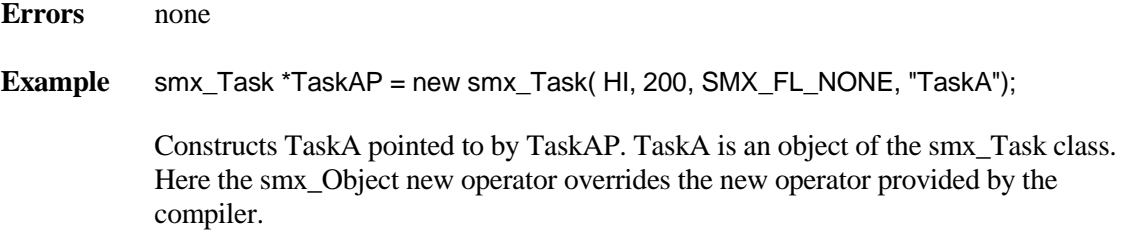

#### void operator **smx\_Object::delete**( void \* ptr )

This delete() is used to free objects allocated with the smx\_Object::new operator. If ptr points within GlobalPool, it calls sb\_BlockRel() to release the block back to GlobalPool. Otherwise, it calls smx\_HeapFree() to release the block back to the heap.

#### **smx functions called** sb\_BlockRel() or smx\_HeapFree()

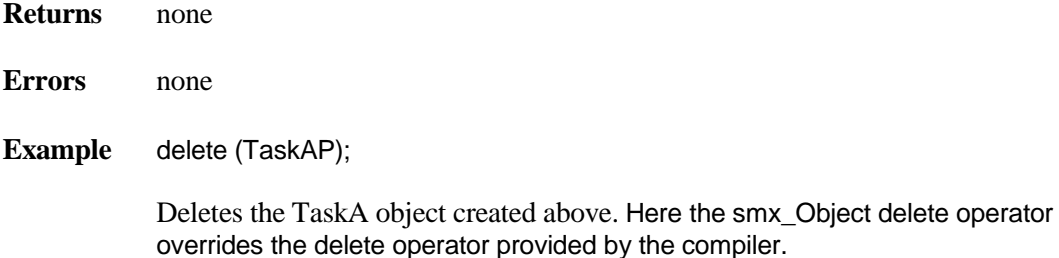

#### u32 **smx\_Object::EtimeGet**( void )

Returns etime, in ticks. See smx Users Guide section on Timing, etime, and stime. This provides a method to get etime within any smx++ or smx++ derived object.

#### **smx functions called** none

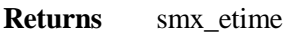

**Errors** none

### **Example**

u32 time;

time = EtimeGet();

### **smx\_Object**

### u32 **smx\_Object::StimeGet**( void )

Returns stime, in seconds. See smx Users Guide section on Timing, etime, and stime. This provides a method to get stime within any smx++ or smx++ derived object.

### **smx functions called** none

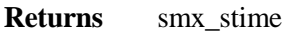

**Errors** none

**Example** u32 time = StimeGet();

### <span id="page-13-0"></span>**smx\_Block Class**

**file** xblk.cpp

**#include** xblk.hpp

**derived from** smx\_Object class

The smx\_Block class gets its memory from the heap or from a DAR. Blocks are discussed in more detail in the smx Reference Manual. The smx\_Block class provides a convenient C++ interface to the smx BCB.

### **Protected Data Members**

u32 **ObjectFlags**;<br>BCB PTR **BlockCBP**; **BlockCBP**;

### **Constructors and Destructor**

 $\textbf{smx\_Block}(\text{smx\_Pool}\ \& \text{pool}, \text{ u32} \text{ clrsz} = 0);$ **smx\_Block**( u8 \*bp ); **smx\_Block(** BCB\_PTR p ); virtual ~**smx\_Block**();

### **Methods**

u32 **Peek**( SMX\_PK\_PARM par ); virtual SPP\_CLTYPE **WhatIs**( void ); // returns SPP\_CL\_BLK

### **smx\_Block::smx\_Block**( smx\_Pool &pool, u32 clrsz )

The constructor will get a block from the pool and clear clrsz bytes.

**smx functions called** smx\_BlockGet()

**Returns** none

**Example** smx\_Block \* bp = new smx\_Block( pool );

This example gets a block from *pool* and returns a pointer to it. Since clrsz is not specified, it defaults to 0 and no bytes will be cleared.

### **smx\_Block::smx\_Block**( u8 \*bp )

This constructor takes a pointer to an existing block of memory and creates an smx\_Block with it.

**smx functions called** smx\_BlockMake()

**Returns** none

**Example**  $u8 * bp = smx_H = 400$  (100 ); smx\_Block \* blkp = new smx\_Block( bp );

Get 100 bytes from the heap and create a block using it. blkp points at the block.

### **smx\_Block::smx\_Block**( BCB\_PTR p )

The conversion constructor creates an smx\_Block from an existing smx block.

#### **smx functions called** none

**Returns** none

**Example** PCB\_PTR pool;

… BCB\_PTR p = smx\_BlockGet( poolA, NULL, 0 );  $smx_Block * blkp = new smx_Block(p);$ 

Get an smx block from poolA and construct a block from it. blkp points at the block.

### **smx\_Block::~smx\_Block**()

The destructor will release the data block back to its base pool, if it came from a base pool. Also releases the BlockCBP's BCB back to its pool.

**smx functions called** smx\_BlockRel()

**Returns** none

.

### u32 **smx\_Block::Peek()**( SMX\_PK\_PARM par )

Returns the value of the specified parameter for this block. See smx\_BlockPeek() in the smx Reference Manual for a list of block parameters.

**smx functions called** smx\_BlockPeek()

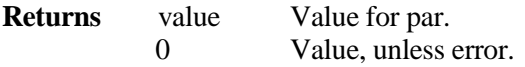

**Example** smx\_Block \* blkp = new smx\_Block( pool );  $\overline{u}$  u8 \*bp = ( $u$ 8\*)blkp->Peek( SMX\_PK\_BP );  $*bp = 0x55;$ 

> In this example, we obtain a pointer, bp, to the data for the block, blk, and then load 0x55 into the first byte of the data area.

### <span id="page-16-0"></span>**smx\_EventGroup Class**

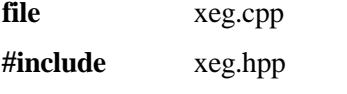

**derived from** smx\_Object class

The smx\_EventGroup class is used to allow tasks to wait on a specific event or logical combination of events. Please refer to the smx User's Guide for more information on smx Event Groups.

### **Protected Data Members**

u32 **ObjectFlags**; EGCB\_PTR **EventFP**;

### **Constructors and Destructor**

**smx\_EventGroup** $( u32$  mask = 0, const char \*name = NULL  $);$ virtual **~smx\_EventGroup**();

### **Methods**

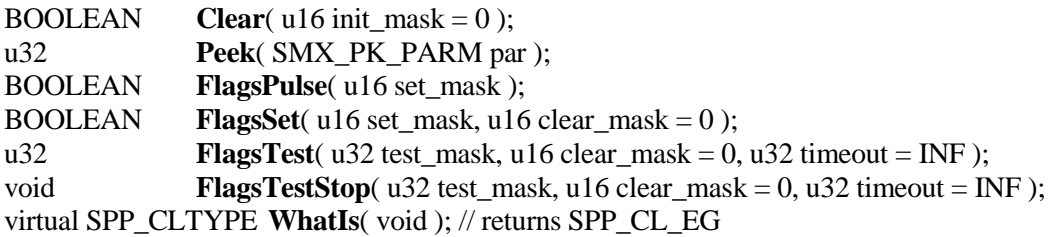

### **Example**

#define SIGPWR 0x01

```
class PowerMgr : public smx_Task
{
    public: 
         PowerMgr(): smx_Task(PRI_MAX, 0, SMX_FL_NONE, name) { }
         ~PowerMgr() { if (eg) delete eg; }
         void SigPwr() { eg->FlagsSet(SIGPWR); }
         void Main(u32 par) 
         {
              eg = new smx_EventGroup();
              while (eg->FlagsTest(SIGPWR, 0))
              {
                  // Handle power loss.
              }
         }
    private: 
         smx_EventGroup *eg; 
};
```

```
PowerMgr PowerLossTask();
```
This example simulates a Linux-style signal to a task. The idea here is to create a task with an integrated event group that, when receiving a SIGPWR power-loss signal, will wake up and handle the power loss event. This is achieved by deriving the PowerMgr class from smx\_Task and including a private smx\_EventGroup member.

PowerLossTask is created as a top priority task so that it will preempt any normal task and deal with the power loss, immediately. Its Main() method creates the eg object and then waits for the SIGPWR flag to be set. The public SigPwr() method provides a means for another task to set the SIGPWR flag in eg, as follows:

PowerLossTask.SigPwr;

which wakes up PowerLossTask. Other flags could also be declared and tested in this object in addition to the SIGPWR flag.

Note: PowerLossTask will be created in compiler startup code before C main() is called. That means that the PowerMgr constructor will be called before the smx environment has been initialized. To deal with this, smx objects have been designed to be dynamically self-initializing. Hence, when the first smx\_Task constructor calls smx\_TaskCreate(), it will create the TCB pool and get a TCB, create the stack pool so the scheduler can allocate a stack (note that stack size  $= 0$ , above), and intialize PowerLossTask.

### **smx\_EventGroup::smx\_EventGroup** $( u32 \text{ init\_mask} = 0 , \text{ const char} * \text{name} = \text{NULL } )$

Constructs an event group with its flags set to init\_mask.

**smx functions called** smx\_EventGroupCreate()

**Returns** none

**Example** See smx EventGroup class example

### **smx\_EventGroup::~smx\_EventGroup**()

Resumes all waiting tasks with FALSE return values, deletes the underlying smx event group, then destroys this event group.

**smx functions called** smx\_EventGroupDelete()

**Returns** none

**Example** smx\_EventGroup class example

### BOOLEAN **smx\_EventGroup::Clear**( u16 init\_mask = 0 )

Resumes all waiting tasks with 0 return values and sets the event group flags to init\_mask.

**smx functions called** smx\_EventGroupClear()

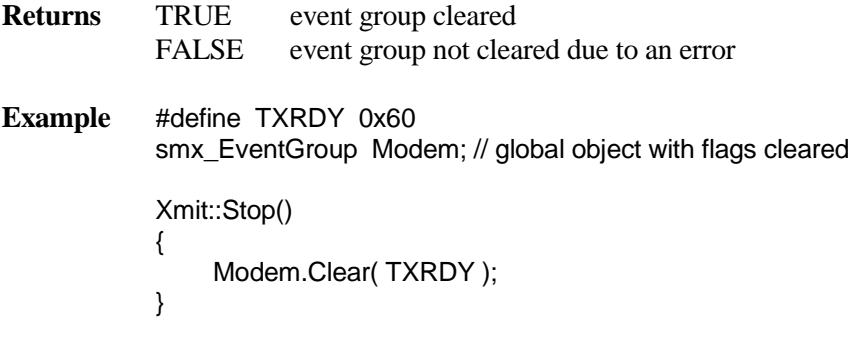

This example clears Modem and sets its transmit ready flag.

### u32 **smx\_EventGroup::Peek**( SMX\_PK\_PARM par )

Returns the value of the specified parameter for this event group. See smx\_EventGroupPeek() in the smx Reference Manual for a list of event group parameters.

**smx functions called** smx\_EventGroupPeek()

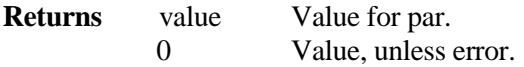

### **Example**

smx EventGroup \*egp; u32 num\_tasks; TCB\_PTR first\_task; ModemP = new smx\_EventGroup(); ... num\_tasks = egp->Peek(SMX\_PK\_TASK); if (num\_tasks  $> 0$ ) first\_task = (TCB\_PTR)egp->Peek(SMX\_PK\_FIRST); else first\_task= NULL;

### BOOLEAN **smx\_EventGroup::FlagsPulse**( u16 set\_mask )

Like FlagsSet() except that it leave only flags set that were already set. Note: if any tasks are resumed, some initially set flags may be reset — see FlagsTest().

**smx functions called** smx\_EventGroupPulse()

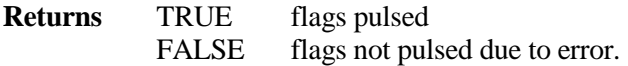

#### **Example**

```
#define F2 0x2 
#define F1 0x1 
smx_EventGroup eg(F1); // global eg with F1 set.
void taskA::Main( u32 par ) 
{ 
     ...
     eg.FlagsPulse(F2); 
}
```
Resumes tasks waiting for F2 or for F2&F1, since F1 is already set. F2 is not left set, but F1 is left set (unless a resumed task resets it).

BOOLEAN **smx** EventGroup::FlagsSet( u16 set mask, u16 pre clear mask = 0)

Clears flags selected by 1's in pre\_clear\_mask, then sets flags selected by 1's in set\_mask. Then resumes tasks with flag matches. See smx\_EventFlagsSet in the smx Reference Manual for details.

**smx functions called** smx\_EventGroupSet()

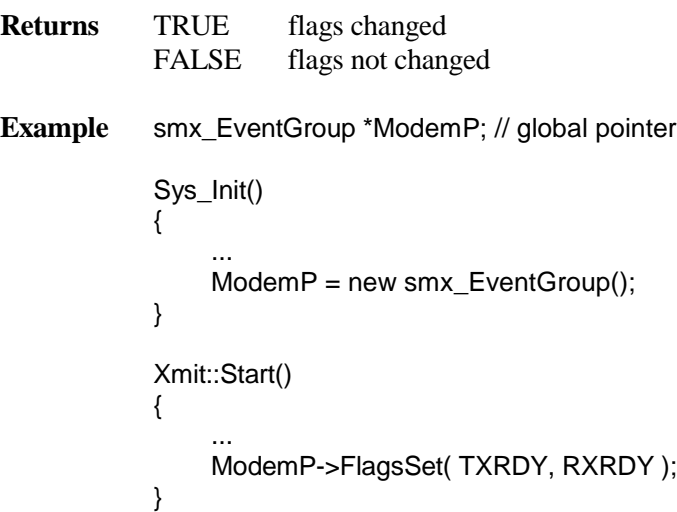

This example clears the RXRDY flag, then sets the TXRDY flag. These are mutually exclusive flags, which must not be simultaneously true. Note that ModemP is constructed during initialization and is globally accessible via its global pointer.

u32 **smx\_EventGroup::FlagsTest**( u32 test\_mask, u16 post\_clear\_mask = 0, u32 timeout = INF)

Tests for a match between event group flags and test\_mask. If found, the current task is continued, and the flags causing the match are returned. Also clears event group flags selected by the post\_clear\_mask. Suspends current task if no match is found and timeout > 0. If a match does not occur before the timeout occurs, the task is resumed with a 0 return. See smx\_EventFlagsTest in the smx Reference Manual for details.

**smx functions called** smx\_EventFlagsTest()

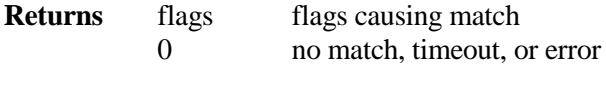

**Example** See smx EventGroup class example

void **smx** EventGroup::FlagsTestStop( u32 test mask, u16 post clear mask = 0, u32 timeout = INF )

This method works like FlagsTest(), but it first stops the current task. As soon as the proper flag condition is met the task is restarted.

**smx functions called** smx\_EventFlagsTestStop()

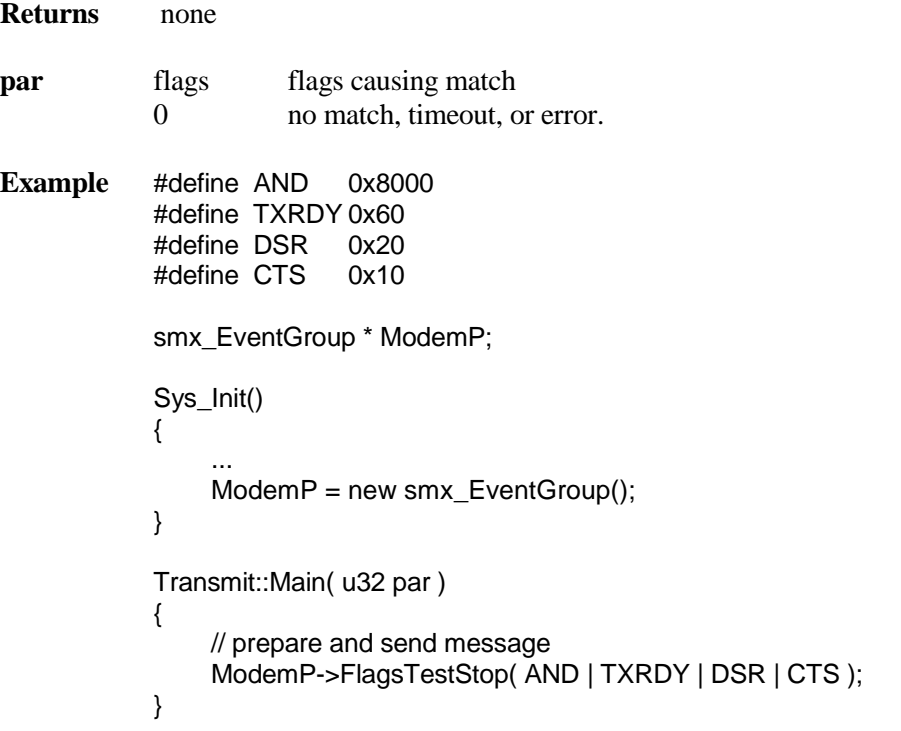

In this example, the Task is stopped and then restarted when all flags are set. Every time the Transmit task is started it prepares and sends a new message.

### <span id="page-21-0"></span>**smx\_EventQueue Class**

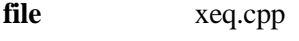

**#include** xeq.hpp

**derived from** smx\_Object class

The smx\_EventQueue class is used to count the number of times an event occurs. This is most commonly used as a delay mechanism for tasks. See the "Event Queues" chapter in the smx Users Guide for more information.

### **Protected Data Members**

u32 **ObjectFlags**; EventOueueCBP;

### **Constructors and Destructor**

**smx\_EventQueue**( const char \*name = NULL ); virtual **~smx\_EventQueue**();

### **Methods**

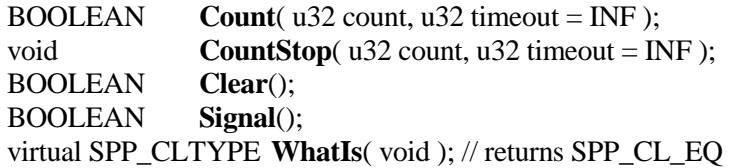

### **Example**

```
class EventDemo : public smx_Task
{
public:
    EventDemo(const char *name = NULL) : 
         smx_Task(PRI_NORM, 0, SMX_FL_NONE, name), counter(0) {}
     virtual void Main( u32 par );
     void Signal() { ec.Signal(); }
protected:
    smx EventQueue ec;
     u32 counter;
};
EventDemo ECT("EventDemo");
void EventDemo::Main(u32 par)
{
     while (1)
     {
          ec.Count(2);
          counter++;
      }
}
```
In this example the technique of combining a task object with an integrated smx\_EventQueue object is demonstrated. The EventDemo class is derived from smx\_Task so that it inherits all of the capabilities of a task. For simplicity, the class EventDemo is created with a simplified constructor. It has an integrated Main() method which will wait for 2 signals to it's event counter. The Signal() method is brought out to the EventDemo class, this is to be signaled by another task on a given event. The EventDemo will simply loop around counting how many times it gets woken up. Data protection is demonstrated here by making both the smx\_EventQueue object ec a protected member, as well as the counter member.

### **smx EventQueue::smx EventQueue**( const char \*name = NULL )

Constructs an event queue.

**smx functions called** smx\_ EventQueueCreate()

**Returns** none

**Example** smx\_EventQueue \* ecp = new smx\_EventQueue( "MyEvent" );

### **smx\_EventQueue::~smx\_EventQueue**()

The destructor resumes all waiting tasks with FALSE return values then destroys this event queue. and deletes the underlying smx event queue.

**smx functions called** smx\_EventQueueDelete() **Returns** none **Errors** none **Example** { smx\_EventQueue \*ecp = new smx\_EventQueue(); // ... delete ecp; }

### **smx\_EventQueue**

### BOOLEAN **smx\_EventQueue::Count**( u32 count, u32 timeout = INF )

Suspends the current task on this event queue for *count* signals. *timeout* is the number of ticks the task will wait for the count to complete. The default timeout is infinite. If the count is not completed before the timeout occurs, the task is resumed with a FALSE return.

**smx functions called** smx EventQueueCount()

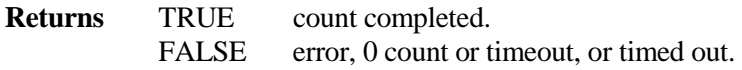

**Example** ecp->Count(10);

### void **smx\_EventQueue::CountStop**( u32 count, u32 timeout = INF )

Works like Count() except that the calling Task is first stopped. Then operation is similar to Count, except that the task restarts instead of resuming and par is the parameter passed to the task main function.

**smx functions called** smx EventQueueCountStop()

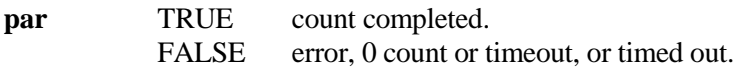

**Example** ecp->CountStop( 10 );

### BOOLEAN **smx\_EventQueue::Clear**( void )

Resumes all waiting tasks with FALSE returns, then clears the event queue. See the smx Reference Manual for an example.

**smx functions called** smx\_EventQueueClear()

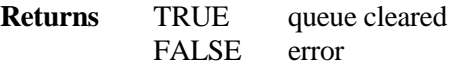

### <span id="page-24-0"></span>**smx\_Msg Class**

**file** xmsg.cpp **#include** xmsg.hpp **derived from** smx\_Object class

smx\_Msg objects (*messages*) are said to be either *holding* or *non-holding*. Holding means that it has an actual smx message; non-holding means that it does not. A non-holding message is necessary for receiving from an exchange. A holding message is necessary for sending to an exchange. After sending, the message becomes non-holding. Constructors are provided to create both types of messages.

### **Protected Data Members***.*

u32 **ObjectFlags**; MCB\_PTR **MsgCBP**;

### **Constructors and Destructor**

**smx\_Msg**(); **smx\_Msg**( u32 size ); **smx\_Msg**( MCB\_PTR msg );  $\textbf{smx}_\text{Msg}(\text{smx}_\text{}$  Pool &pool, u16 clrsz = 0 ); virtual **~smx\_Msg**();

### **Methods**

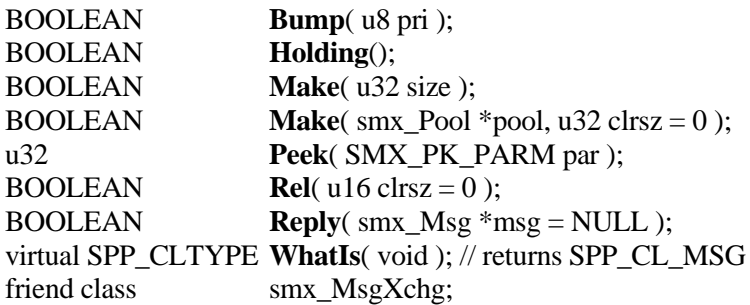

### **smx\_Msg**

### **smx\_Msg::smx\_Msg**()

Constructs a non-holding message that is ready to receive an smx message from an exchange.

**smx functions called** none

**Returns** none

**Example** TaskA::Main( u32 par ) { smx\_Msg MyMsg; }

This example creates a message that is not holding. Its scope is within TaskA.

### **smx\_Msg::smx\_Msg**( u32 bsize )

Create a holding message by getting a data block from the smx heap, making it into an smx message, and constructing this message. This message can then be filled with data and sent to an exchange.

**smx functions called** smx\_HeapMalloc() and smx\_MsgMake()

```
Returns none
Example const u32 MSIZE = 5;
            smx_MsgXchg errorX; // global error exchange
            void TaskA::Main( u32 par )
            {
                void * dp;
                char * sp = "Err9";
                 BOOLEAN eflag; // error flag
                // process data. set eflag if an error occurs.
                if( eflag )
                {
                     smx_Msg emsg( MSIZE );
                     dp = (void *)emsg.Peek(SMX_PK_BP);
                     memcpy( dp, sp, MSIZE );
                     errorX->Send(&emsg);
                }
            }
```
This example shows creating a holding error message, emsg, which exists only within the scope of the if statement. emsg is loaded with the error number and sent to errorX, the global error exchange. After the send, emsg is non-holding; it is automatically destroyed when it goes out of scope.

### **smx\_Msg::smx\_Msg**( MCB\_PTR msg )

Constructs a message from an existing smx message. This is useful when interfacing to smx code. It is protected so that it can only be used within a class derived from smx\_Msg. or in a friend class or friend function. Since an existing message is used, no clrsz is specified.

#### **smx functions called** none

```
Returns none
Example smx_Msg *cp_msg;
           MCB_PTR c_msg;
           App::Init()
            {
                u8* bp = (u8*)smx_HeapMalloc(100);
                 c_msg = smx_MsgMake(NULL, bp);
                ...
           }
           TaskA::Main( u32 par )
           {
                cp_msg smx_Msg( c_msg );
                while (1)
               {
                    // use cp_msg
               }
           }
```
In this example an smx message, c\_msg, of 100 bytes is created, during initialization with a message block from the heap. It is made into an smx++ message, cp\_msg, when TaskA starts and used within the TaskA main loop. cp\_msg is deleted if TaskA is exited.

### **smx\_Msg::~smx\_Msg**()

Destroys this message and deletes the underlying smx message, if holding and not converted from an smx message. If this message was converted from an smx message, then the smx message can be deleted only by smx.

**smx functions called** smx\_MsgUnmake(), smx\_HeapFree(), smx\_MsgRel()

### BOOLEAN **smx\_Msg::Bump**( u8 pri )

This method is used to change a message's priority. If already in a queue, it is requeued after other messages of the new priority pri.

### **smx functions called** smx\_MsgBump()

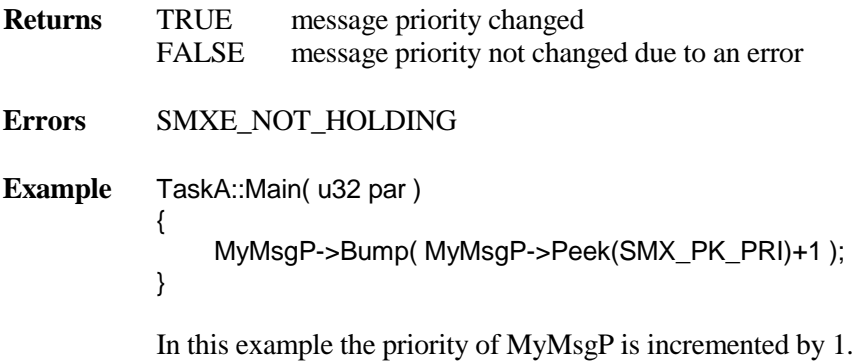

### BOOLEAN **smx\_Msg::Holding**()

Reports if this message is holding.

**smx functions called** none

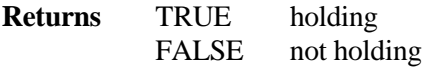

**Example** See example for smx\_MsgXchg::Receive() method.

### BOOLEAN **smx\_Msg::Make**( u32 bsize )

Makes a non-holding message into a holding message by getting a data block from the heap, making it into an smx message, and linking the smx message to this message. This message can then be filled and sent to an exchange. This make is useful for messages of varying sizes.

**smx functions called** smx\_HeapMalloc() and smx\_MsgMake()

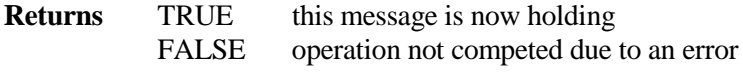

**Errors** SMXE\_HOLDING

**Example** smx\_MsgXchg xchgA; // global message exchange

```
TaskA::Main( u32 par )
{
    u8* dp;
    smx_Msg MyMsg; // create a non-holding msg
    if( MyMsg.Make( 50 ) )
    {
         dp = (u8*)MyMsg.Peek( SMX_PK_BP);
         // load data into Msg using dp
         xchgA.Send(MyMsg);
    }
    else
         // ... handle error
}
```
Initially, MyMsg is not holding a message. Make() gets a message from the heap for it to hold. Then, MyMsg is filled with data and sent to the global exchange, xchgA. At this point, MyMsg becomes non-holding, and the process repeats.

BOOLEAN **smx\_Msg::Make**( $\text{smx\_Pool}$  \*pool, u32 clrsz = 0)

Makes a non-holding message into a holding message by getting a data block from a block pool, making it into an smx message, and linking the smx message to this message. This message can then be filled and sent to an exchange. This make is useful for a messages of the size. Getting Messages from a pool is generally faster and more deterministic than from the heap.

### **smx functions called** smx\_MsgGet()

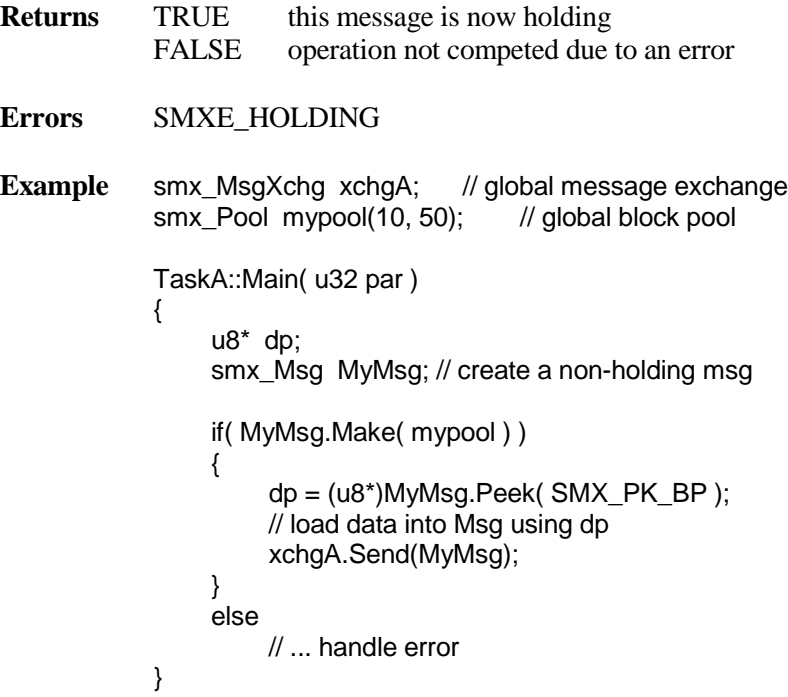

Initially, MyMsg is not holding a message. Make() gets a message from mypool for it to hold. Then, MyMsg is filled with data and sent to the global exchange, xchgA. At this point, MyMsg becomes non-holding, and the process repeats.

#### u32 **smx\_Msg::Peek(** SMX\_PK\_PARM par)

Returns the value of the specified parameter for this message. See smx\_MsgPeek() in the smx Reference Manual for a list of message parameters.

**smx functions called** smx\_MsgPeek()

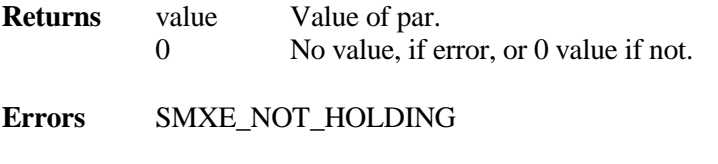

**Example** smx Msg msg(200); u8 \*bp = (u8\*)msg.Peek( SMX\_PK\_BP );

### BOOLEAN **smx\_Msg::Rel**(u32 clrsz = 0)

Makes this message into a non-holding message by releasing its smx message either to its block pool or to the heap depending on where it came from. This can be used for a message which was obtained through either holding constructor or through either make().

**smx functions called** smx\_MsgPeek(), smx\_MsgUnmake(), smx\_HeapFree(), and smx\_MsgRel()

**Returns** TRUE message successfully released FALSE error

**Errors** SMXE\_NOT\_HOLDING

**Example** MyTask::Main( u32 par ) { smx\_Msg msg(100); // local message //… msg.Rel(); }

### BOOLEAN **smx\_Msg::Reply**()

If this message is non-holding, reports error and returns FALSE. If this message is holding and its reply field is an exchange, attempts to send this message to it. If not, returns FALSE. If send is successful, message becomes non-holding and returns TRUE. Otherwise, FALSE is returned.

```
smx functions called smx_MsgSend(), smx_SysWhatIs()
```
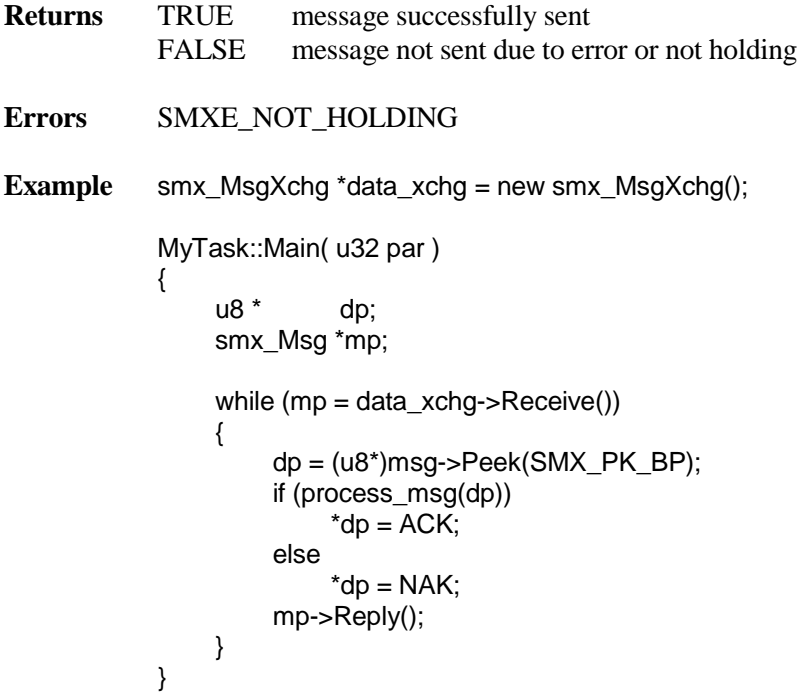

In this example, MyTask waits at data\_xchg for incoming messages. When a message is received, it gets a pointer to its data block and calls process\_msg(dp) to extract the data from the message and process it. It then reuses the message to send NAK or ACK to a reply exchange. Normally, the original sender would be waiting at this exchange to either resend the message or to send a new message.

### <span id="page-31-0"></span>**smx\_MsgXchg Class**

**file** xmsgx.cpp

**#include** xmsgx.hpp

**derived from** smx\_Object class

Exchanges provide a means whereby information may be transferred between tasks. The smx\_MsgXchg class can be created as either a normal, pass, or broadcast type.

### **Protected Data Members**

u32 **ObjectFlags**; XCB\_PTR **XchgCBP**;

### **Constructors and Destructor**

**smx\_MsgXchg**( SMX\_XCHG\_MODE mode = SMX\_XCHG\_NORM, const char \*name = NULL ); virtual **~smx\_ MsgXchg** ()

### **Methods**

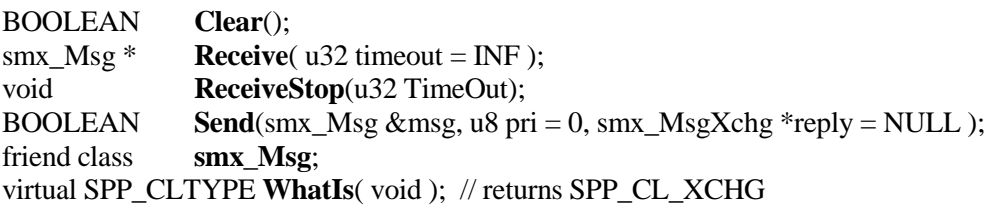

### **smx\_ MsgXchg::smx\_ MsgXchg** ( SMX\_XCHG\_MODE mode = SMX\_XCHG\_NORM, const char  $*$ name = NULL )

Constructs a message exchange, which operates in the selected mode, as follows:

mode exchange SMX\_XCHG\_NORM Normal SMX\_XCHG\_PASS Pass SMX\_XCHG\_BCST Broadcast

**smx functions called** smx\_MsgXchgCreate()

### **smx\_ MsgXchg::~smx\_ MsgXchg** ()

Resumes all waiting tasks with 0 return values or releases all waiting messages. Then deletes the underlying smx message exchange and destroys this message exchange.

**smx functions called** smx\_MsgXchgDelete()

**Errors** SMX\_OBJ\_NOT\_CREATED

### BOOLEAN **smx\_MsgXchg::Clear**()

Resumes all waiting tasks with 0 return values or releases all waiting messages. Then clears appropriate fields in the underlying smx message exchange.

**smx functions called** smx\_MsgXchgClear()

**Returns** TRUE exchange cleared or already clear FALSE error

**Errors** SMX\_OBJ\_NOT\_CREATED

#### smx Msg \***smx MsgXchg::Receive**( u32 timeout = INF )

Returns a holding message from this exchange. If the exchange has no messages waiting, suspends the current task for timeout ticks. Will return to the current task with 0 if timeout elapses before a message arrives or if there is an error.

In order to get a message, first receives an smx message from the underlying smx exchange, then creates a new message using the smx\_Msg conversion constructor. To do this, smx\_MsgXchg must be a friend class to the smx\_Msg class.

**smx functions called** smx\_MsgReceive()

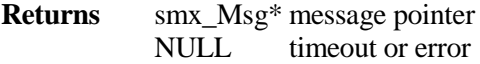

**Errors** SMX\_OBJ\_NOT\_CREATED

#### **Example**

class MyTask : public smx\_Task {

smx\_MsgXchg in\_xchg; smx\_Msg\* msgp;

### **smx\_MsgXchg**

```
void Main( u32 par )
{
     while (msgp = in_xchg.Receive(INF))
     {
          /* process msg */
          delete msgp;
     }
}
```
This example defines a new task class which receives messages, processes them, then deletes them.

### smx\_Msg \***smx\_MsgXchg::ReceiveStop**( u32 timeout = INF )

This method works like Receive(), but it first stops the current task. As soon as a message is received from this exchange, the task is restarted.

#### **smx functions called** smx\_ReceiveStop()

}

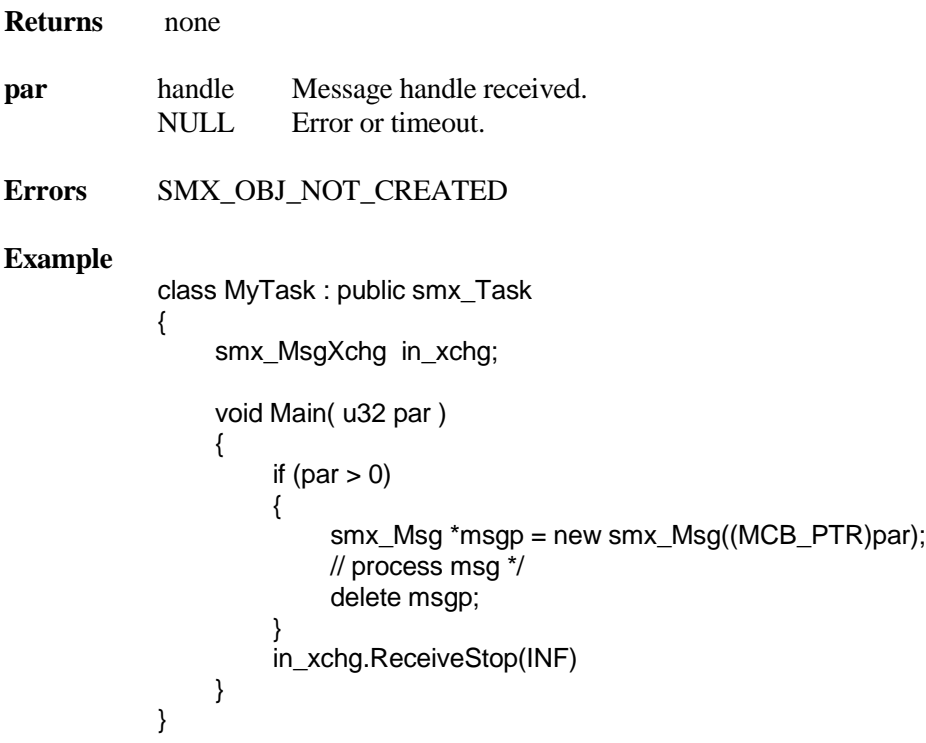

This example does the same thing as the previous example. MyTask is started the first time with par  $= 0$ , so it goes immediately to receive stop from in\_xchg. When it receives a message, it starts again and constructs an smx++ message from the message handle passed in to its main function. It then processes the message, deletes it, and wait stops for the next message.

BOOLEAN **smx\_MsgXchg::Send**( smx\_Msg \*mp, u8 pri = 0, smx\_MsgXchg \*reply = NULL )

Sends a holding message to this exchange with priority pri. On successful send returns TRUE. See the smx Reference Manual section on smx\_MsgSendPR() for more details.

**smx functions called** smx\_MsgSendPR()

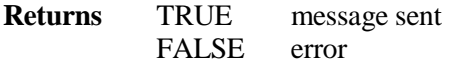

**Errors** SMX\_OBJ\_NOT\_CREATED, SMXE\_NULL\_PTR\_REF, SMXE\_NOT\_HOLDING

#### **Example**

```
typedef struct
{
    u32 hdr;
    u8 data[16];
} *MB_PTR;
smx Pool free msgs = smx Pool(10, 20);
smx Msq msg = smx Msq);
smx_MsgXchg xchg = smx_MsgXchg();
BOOLEAN SendMsg(void)
{
    MB_PTR dp;
    mp->Make(free_msgs);
    dp = (MBPTR)mp.Peek(SMX)PKBP );
    dp->hdr = TEST;
    for (i = 0; i < 16; i++)dp->data[i] = i;
    return xchg.Send(mp);
}
```
In this example, free \_msgs is a pool of 10 message blocks of 20 bytes, each. msg is a non-holding message and xchg is a normal message exchange. SendMsg() makes msg into a holding message from free\_msgs, fills it with a test pattern, and sends it to xchg. The priority and reply of msg are 0. SendMsg() returns TRUE, if a message is sent, FALSE otherwise.

### <span id="page-35-0"></span>**smx\_Mutex Class**

**file** xmtx.cpp

**#include** xmtx.hpp

**derived from** smx\_Object class

The smx\_Mutex class is used to create a mutex, possibly with priority inheritance enabled, and/or ceiling priority.

### **Protected Data Members**

u32 **ObjectFlags**; MUCB\_PTR **MutexCBP**;

#### **Constructors and Destructor**

**smx** Mutex(u8 pi, u8 ceiling, const char \*name = NULL ); virtual ~**smx\_Mutex**();

### **Methods**

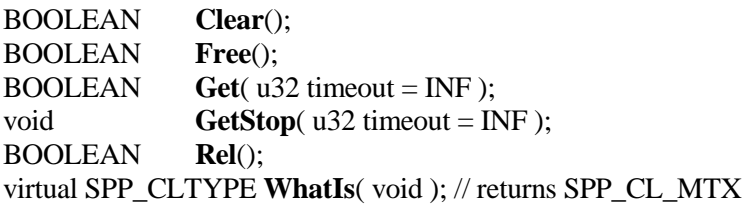

### **Example**

```
class ConIO : public smx_Mutex
         {
         public:
              ConIO() : smx_Mutex(1, 0) { };
             void write(char *str)
\{ if (Get())
\{ sb_ConWriteStringUnp(0, DEMO_ROW + 2, SB_CLR_LIGHTBLUE, 
                        SB_CLR_BLACK, !SB_CON_BLINK, str);
                     Rel();
 } 
 }
         } IOM;
```
This example demonstrates how to make a shared resource object which is controlled by an smx\_Mutex object. Here we are ensuring that only one task will write to the console at a time. This object is derived from smx\_Mutex so it inherits all of the features of a Mutex object. We have added a public write() method which gets access through the mutex, writes to the console, and then releases it. The object instance, IOM, will be constructed and destroyed by compiler startup and exit code since it is a globally defined object. The ConIO objects will all have priority inheritance enabled and ceiling priority disabled. The IOM object is used as follows:
IOM.write("Hello world!");

**smx\_Mutex::smx\_Mutex** $( u8 \pi, u8 \text{ ceiling}, \text{const} \text{char} \cdot \text{name} = \text{NULL} )$ 

Constructs a mutex with priority inheritance if  $pi > 0$  and with ceiling priority if ceiling  $> 0$ .

**smx functions called** smx\_MutexCreate()

### **Example**

 $smx_M = Mutex^*MutexA = new smx_Mutex(1, 0, "MutexA");$ 

MutexA is created with priority inheritance enabled and ceiling disabled.

### **smx\_Mutex::~smx\_Mutex**()

Resumes all waiting tasks with FALSE, deletes the underlying smx mutex, and destroys this mutex. See smx MutexDelete in the smx Reference manual for more details.

**smx functions called** smx\_MutexDelete().

### **Example**

smx\_Mutex  $*$  MutexA = new smx\_Mutex $(1, 0, "MutexA")$ ;

… delete MutexA;

### BOOLEAN **smx\_Mutex::Clear**()

Removes this mutex from the current owner's mutex queue and adjusts the priority of the current owner to its highest owned-mutex priority or to its normal priority, if none. Clears the task queue of this mutex by resuming all tasks in it with FALSE returns. Then puts this mutex in its cleared state. Operations are performed regardless of mutex owner and nesting count. This method is normally used for recovery purposes.

**smx functions called** smx\_MutexClear()

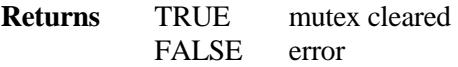

**Errors** SMX\_OBJ\_NOT\_CREATED

### **Example**

# **smx\_Mutex**

```
smx_Mutex MutexA = new smx_Mutex( 1, 0, "MutexA");
void SysRecover(void)
{
     …
    MutexA->Clear();
    ...
}
```
In this example, one of the things that the system recovery routine does is to clear the global MutexA, in order to put the system back into its ground state.

### BOOLEAN **smx\_Mutex::Free**()

Removes this mutex from the current owner task's mutex queue, adjusts the priority of the task to its highest owned-mutex priority or to its normal priority, if none, and resumes the task with FALSE. Then makes the next waiting task the new owner or puts this mutex into the free state, if no task is waiting. Differs from Rel() in that the task calling this method need not be the owner of this mutex. Differs from Clear() in that it does not clear the task wait queue.

**smx functions called** smx\_MutexFree()

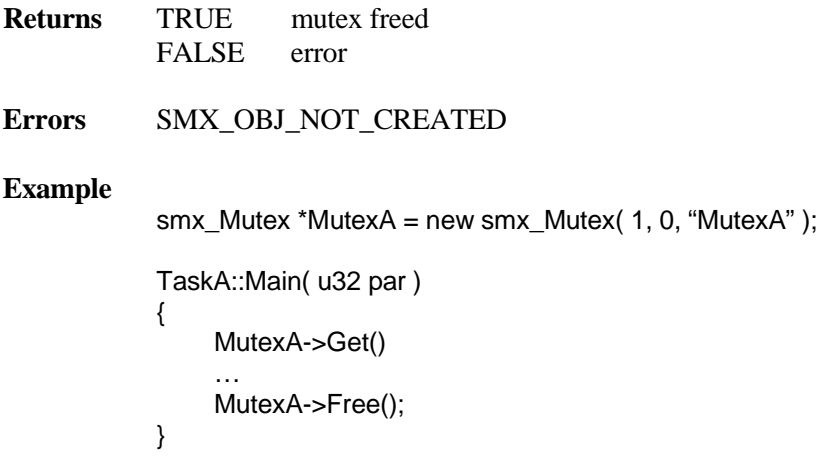

### BOOLEAN **smx\_Mutex::Get**( u32 timeout = INF )

Gets this mutex, if free, and returns TRUE. Otherwise waits until this mutex becomes available or timeout occurs. If current task already owns this mutex, increments its nesting counter and returns TRUE.

**smx functions called** smx\_MutexGet()

**Returns** TRUE mutex obtained or already owned.

FALSE error or timeout.

**Errors** SMX\_OBJ\_NOT\_CREATED

**Example** See smx\_Mutex example.

### void **smx\_Mutex::GetStop**( u32 timeout = INF )

Same as Get() method, except that the current task is stopped and then restarted instead of resumed.

**smx functions called** smx\_MutexGetStop()

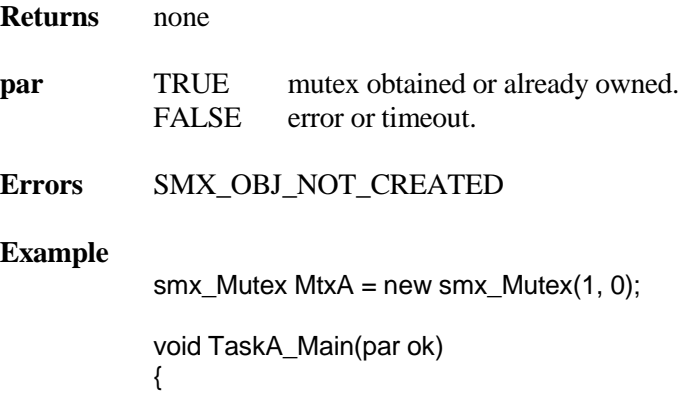

```
if (ok)
     {
          // access protected resource
          MtxA->Rel();
     }
     MtxA->GetStop(10);
}
```
The first time TaskA is started,  $par = 0$ , so it will try to get MtxA. If it is not free, TaskA will wait for it, with no stack. When TaskA gets mtxA, it is restarted and the result of GetStop() is passed as par to its main function. If par == TRUE, TaskA will access the resource, then release MtxA. Then it will try again.

# **smx\_Mutex**

# BOOLEAN **smx\_Mutex::Rel**()

Releases this mutex, if owned by the current task and the nesting count  $=$  1. If owned, but the nesting count is > 1, decrements it and returns TRUE. If not owned, fails and returns FALSE. In the first case, removes this mutex from the current task's mutex list, adjusts the priority of the task to its highest owned-mutex priority or to its normal priority, if none, and resumes the task with TRUE. Then the next waiting task becomes the new owner.

**smx functions called** smx\_MutexRel()

**Returns** TRUE mutex released FALSE error

**Errors** SMX\_OBJ\_NOT\_CREATED

**Example** See example above.

# **smx\_Pipe Class**

**file** xpipe.cpp

**#include** xpipe.hpp

**derived from** smx\_Object class

The smx\_Pipe class is used in the same manner as an smx pipe. Pipes are used for I/O or for communication between tasks. Data packets can be any width from 1 to 255 bytes. Pipes are good for low-speed data transfers.

### **Protected Data Members**

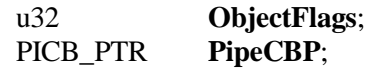

## **Constructors and Destructor**

**smx\_Pipe**(u8 width, u16 length, const char \*name = NULL ); virtual ~**smx\_Pipe**();

### **Methods**

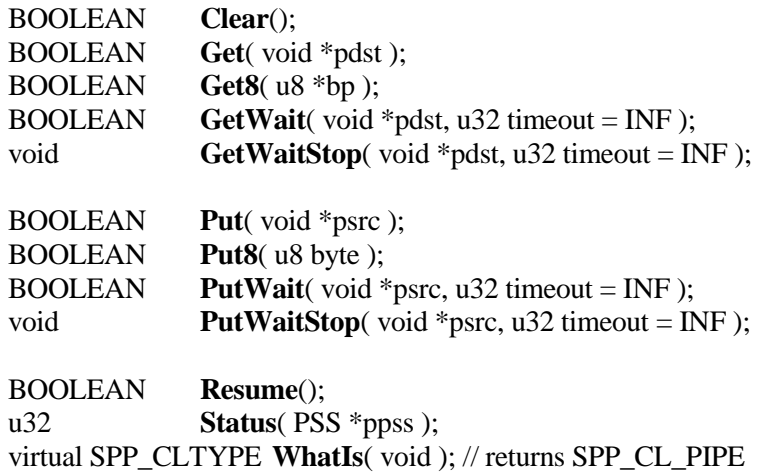

**smx\_Pipe::smx\_Pipe**( u8 width, u16 length, const char \*name = NULL)

Constructs a pipe of the specified width and length from the heap.

**smx functions called** smx\_HeapMalloc() and smx\_PipeCreate()

**Returns** none

# **smx\_Pipe**

```
Example
            smx_Pipe *MyPipeP;
            void App_Init(void)
            {
                  ...
                  MyPipeP = new smx_Pipe( 4, 25, "MyPipe" );
                 ...
            }
```
In this example, the application initialization function creates MyPipe with 25 cells of 4-byte width. The new operator uses the smx\_Pipe constructor and returns a pointer to MyPipe. The pipe buffer is obtained from the heap and the pipe object is obtained from the object pool.

### **smx\_Pipe::~smx\_Pipe**()

Resumes all waiting tasks with FALSE return values, deletes the underlying smx pipe and frees its packet space back to the heap, then destroys this pipe.

**smx functions called** smx\_PipeDelete() and smx\_HeapFree()

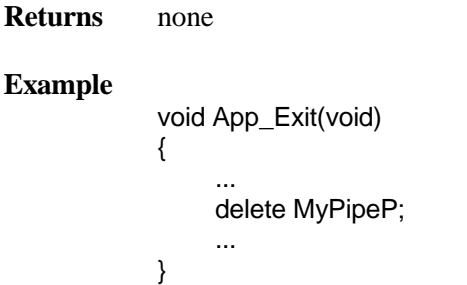

In this example, the application exit function deletes MyPipe. Since this pipe was created with the new operator, it must be explicitly deleted. delete calls the destructor for MyPipe. The pipe buffer is returned to the heap and the pipe object is returned to the object pool.

# BOOLEAN **smx\_Pipe::Clear**()

Resumes all tasks waiting on this pipe with FALSE, then put the pipe in its initial state.

**smx functions called** smx\_PipeClear()

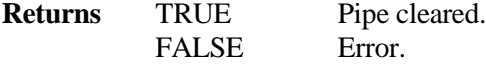

**Errors** SMX\_OBJ\_NOT\_CREATED

### **Example**

```
void App_Recovery(void)
{
     ...
     MyPipeP->Clear();
     ...
}
```
In this example, the application recovery function clears MyPipe in order to start over.

### BOOLEAN **smx\_Pipe::Get**( void \*pdst )

Gets the next packet from this pipe and loads it into the buffer at pdst. Does not wait if the pipe is empty, just returns immediately with FALSE. Intended for I/O transfers between tasks and ISRs or LSRs. Does not wake up a task waiting to put a packet into this pipe. See the smx Reference Manual for operational details.

**smx functions called** smx\_PipeGet() — bare function.

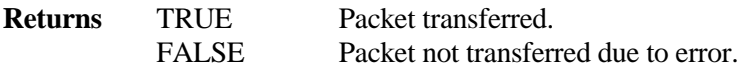

**Errors** SMX\_OBJ\_NOT\_CREATED

### **Example**

```
class TaskA : public smx_Task
{
     ...
     virtual void Main( u32 par )
     {
          u32 mb[16];
          u32 i;
          for (i = 0; i < 16; i++){
               MyPipeP->Get(mb++))
          {
          // process mb
     }
};
```
The Main method of TaskA gets 16 words from MyPipe and puts them into mb. It then processes the data in mb and stops. MyPipe is a global object filled by another task or LSR. When the pipe has at least 16 words in it, TaskA is restarted (not shown) to get and process them.

### BOOLEAN **smx\_Pipe::Get8**( u8 \*bp )

Gets the next byte from this pipe and loads it at bp. Does not wait if the pipe is empty, just returns immediately with FALSE. Intended for I/O transfers between tasks and ISRs or LSRs. Does not wake up a task waiting to put a byte into this pipe. See the smx Reference Manual for operational details. This is the fast version of Get() for byte use.

**smx functions called** smx\_PipeGet8() — bare function

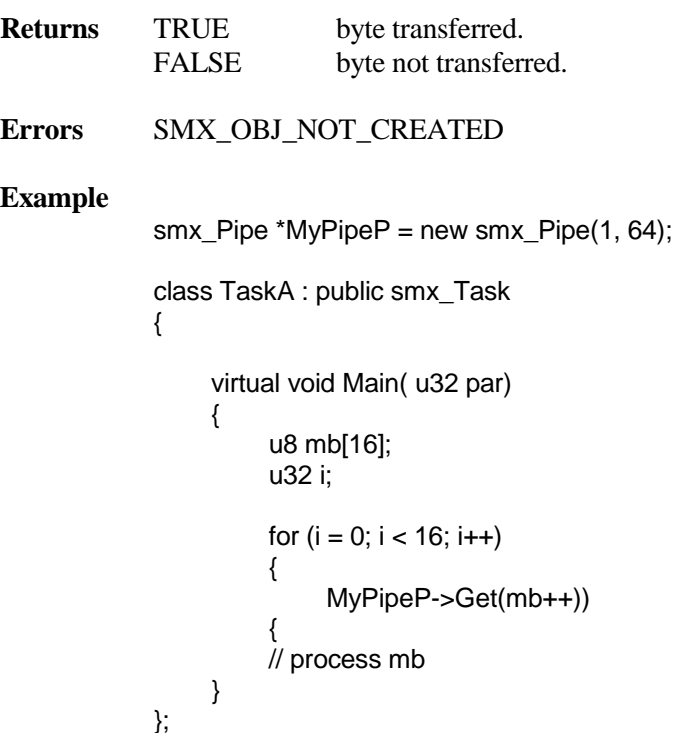

This is similar to the previous example, except that a byte-wide pipe is used and only one byte, at a time, is transferred to mb.

### BOOLEAN **smx\_Pipe::GetWait**( void \*pdst, u32 timeout = INF )

If this pipe is not empty, transfers the oldest packet from it to the buffer at pdst and returns TRUE. If this pipe is empty, waits up to timeout ticks for a packet, then returns FALSE, if none arrive. Intended for task to task communication. Will wake up a task waiting to put a packet into a full pipe. See the smx Reference Manual for operational details. Can be used from LSRs, but they cannot wait on pipes.

**smx functions called** smx\_PipeGetWait()

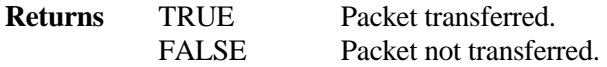

### **Errors** SMX\_OBJ\_NOT\_CREATED

### **Example**

```
smx_Pipe *in_pipeP = new smx_Pipe(PSIZE, 10);
```

```
class TaskA : public smx_Task
{
     ...
     virtual void Main( u32 par )
     {
          u8 pkt[PSIZE];
          while (in_pipeP->GetWait(pkt)) 
          {
               // process pkt
          }
    }
};
```
The Main method of TaskA waits on in\_pipe for a packet. When a packet is received, it is put into pkt and processed. Then TaskA waits for the next packet. It will wait indefinitely. This creates synchronization between TaskA and whatever task is putting packets into in\_pipe. Note that in\_pipe is global, so both tasks can access it.

void **smx\_Pipe::GetWaitStop**( void \*pdst, u32 timeout = INF )

Same as GetWait() method, except that the current task is stopped and then restarted instead of resumed. Can be used from a task, but not from an LSR.

**smx functions called** smx\_PipeGetWaitStop()

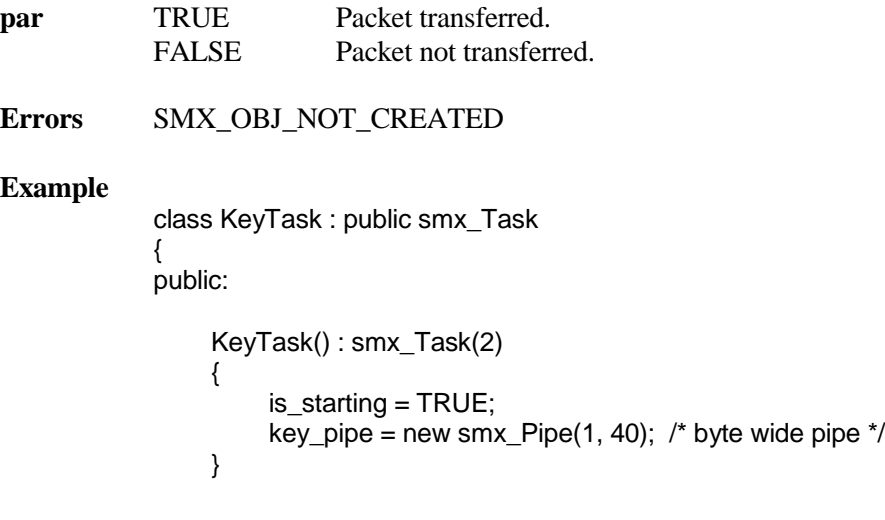

# **smx\_Pipe**

```
void Put8(u8 ch)
    {
         key_pipe->Put8(ch);
    }
    virtual void Main( u32 got_key )
    {
         if (!is_starting)
         {
              if (got_key)
                   process_key(key_buf);
              else
                   report_problem();
         }
         else
              is starting = FALSE; /* wait for first key */key_pipe->GetWaitStop((void *)key_buf, 100);
    }
private:
    BOOLEAN is_starting;
    u8 key_buf[40];
    smx_Pipe *key_pipe; 
    void process key(u8 *bp) \{ / * ... * / \}void report_problem() { /* .. */ }
} key_task;
void key_LSR(u32 par)
{
    key_task.Put8((u8)par);
}
```
The Main method of KeyTask waits for a key on its key\_pipe. Note that the is\_starting flag is used to skip processing on the initial startup. Since we are using GetWaitStop(), TRUE will be passed as the got\_key parameter to Main() if a key was successfully placed into the key buffer (key\_buf). got\_key will be false if 100 ticks have passed without a key or if there was an error, in which case report\_problem() is called.

This demonstrates the value of smx++'s support for dual API programming. In this case the LSR (and ISR) are written in C code, while the key processing task is written with smx++. Note how the KeyTask offers a public Put() method which anybody can use to put a character into the key\_pipe. The key\_LSR can be invoked from an ISR where the key is passed as a parameter.

WARNING: It is never a good idea to call any scheduling method in the constructor of a task such as Stop, Start, Suspend, etc. This will most likely cause an error since the task is still "under construction".

### BOOLEAN **smx\_Pipe::Put**( void \*psrc )

Puts the packet from the buffer at psrc into pipe. Does not wait if the pipe is full, just returns immediately with FALSE. Intended for I/O transfers between ISRs or LSRs and tasks. Does not wake up a task waiting to get a packet from this pipe. See the smx Reference Manual for operational details.

```
smx functions called smx_PipePut() — bare function.
Returns TRUE Packet transferred.
           FALSE Packet not transferred.
Errors SMX_OBJ_NOT_CREATED
Example
           smx_Pipe * MyPipeP = new smx_Pipe(4, 20);u32 packet;
           TaskA::Main( u32 par )
           {
               // …
               MyPipeP->Put(&packet); /* does not wait */
               // …
          }
```
# BOOLEAN **smx\_Pipe::Put8**( u8 byte )

Puts byte into this pipe. Does not wait if the pipe is full, just returns immediately with FALSE. Intended for I/O transfers between ISRs or LSRs and tasks. Does not wake up a task waiting to get a byte from this pipe. See the smx Reference Manual for operational details. This is the fast version of Put() for byte use.

**smx functions called** smx\_PipePut() — bare function

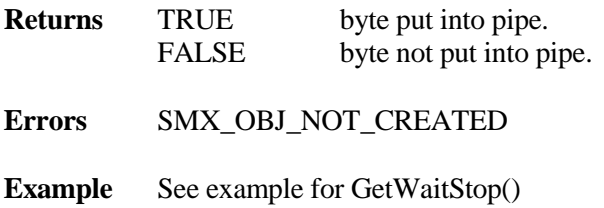

### BOOLEAN **smx\_Pipe::PutWait**( void \*psrc, u32 timeout = INF )

If this pipe is not full, transfers the packet at psrc to it and returns TRUE. If this pipe is full, waits up to timeout ticks for an empty slot, then returns FALSE, if none appears. Intended for task to task communication. Will wake up a task waiting to get a packet from an empty pipe. See the smx Reference Manual for operational details. Can be used from LSRs, but they cannot wait on pipes.

**smx functions called** smx\_PipePutWait() **Returns** TRUE Packet transferred. FALSE Packet not transferred. **Errors** SMX\_OBJ\_NOT\_CREATED **Example** TaskA::Main( u32 par ) { ... while (MyPipeP->PutWait(&packet)) { // prepare another packet. } }

Puts a 4-byte packet into MyPipe. Waits indefinitely if this pipe is full.

### void **smx\_Pipe::PutWaitStop**( void \*psrc, u32 timeout = INF )

Same as PutWait() method, except that the current task is stopped and then restarted instead of resumed. Can be used from a task, but not from an LSR.

**smx functions called** smx\_PipePutWaitStop() **par** TRUE Packet transferred. FALSE Packet not transferred. **Errors** SMX\_OBJ\_NOT\_CREATED **Example** class CrtTask : public smx\_Task { public:  $CrtTask() : smx_Task(2);$  {  $crt_pipe = new smx_Pipe(4, 10);$  } void Main(u32 par) { // create packet @ pktp crt\_pipep->PutWaitStop(pktp); }

```
BOOLEAN GetPkt { crt_pipep->GetWait(); }
```
\*crt\_pipep;

private:<br>smx Pipe u8 pktp[4]; } crt\_task;

crt\_task is constructed with a priority of 2 and its private member pipe, crt\_pipe, is constructed with its data buffer from the heap. The crt\_task main function creates a packet, loads it into crt\_pipe, then stops and restarts. It will wait to restart if the pipe is full. A public method, GetPk() is provided to get packets out of crt\_pipe. It will wait if crt pipe is empty.

### BOOLEAN **smx\_Pipe::Resume**()

Resumes each task waiting on this pipe, for which its put or get condition is TRUE. This method is used in combination with non-SSR methods such as Get8() and Put8().

**smx functions called** smx\_PipeResume()

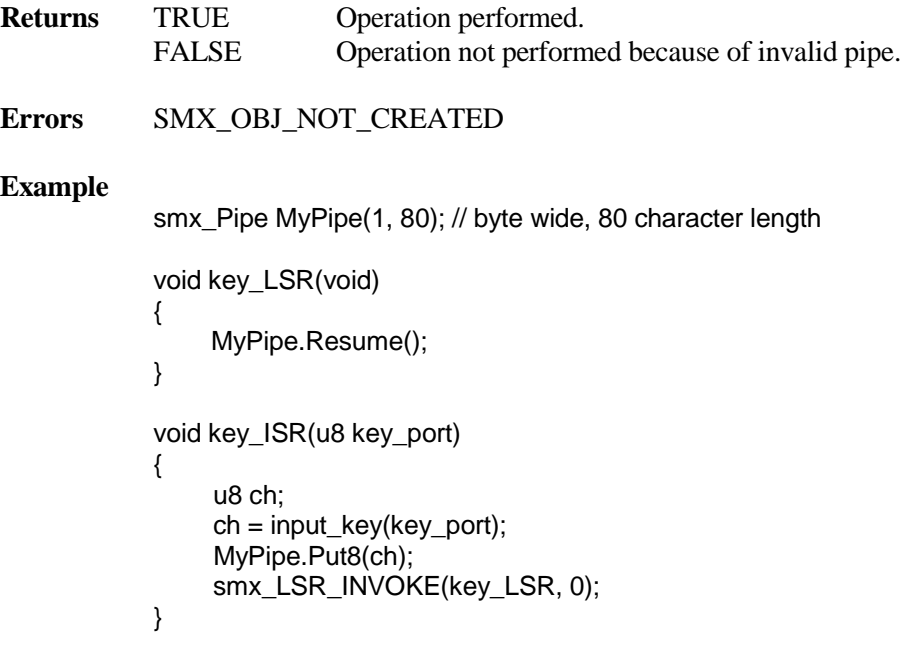

In this example, key\_ISR is loading MyPipe, a character at a time, then invoking key\_LSR to wake up the task, which is waiting to process keys. This is done by calling MyPipe.Resume(). Note that key\_LSR does not need to know what task is waiting, if any.

# **smx\_Pipe**

# u32 **smx\_Pipe::Status**( PSS \*ppss )

Returns the number of packets in pipe and pipe status information.

**smx functions called** smx\_PipeStatus()

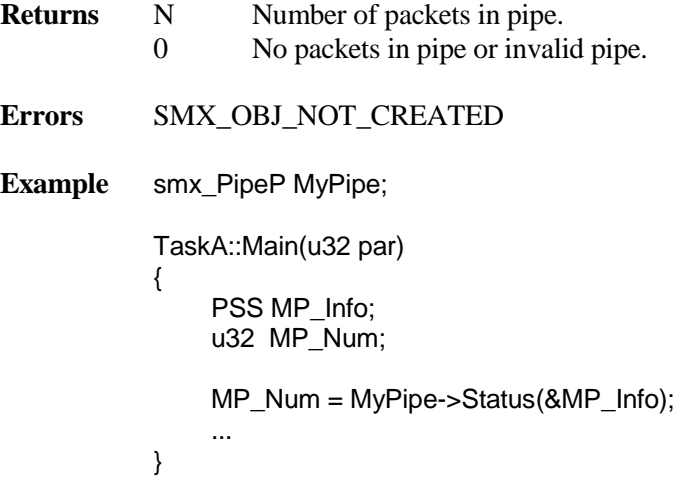

In this example the number of packets in the pipe is put into MP\_Num and other pipe status information is put into MP\_Info.

# **smx\_Pool Class**

**file** xpool.cpp

**#include** xpool.hpp

**derived from** smx\_Object class

The smx\_Pool class provides a C++ interface to an smx block pool, which can be obtained from the heap or a DAR. smx block pools are discussed in more detail in the smx Reference Manual.

# **Protected Data Members**

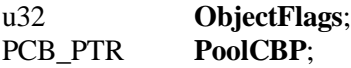

# **Constructors and Destructor**

**smx** Pool( u32 numblks, u32 blksize, const char  $*$  name = NULL ); **smx\_Pool**( SB\_DCB\_PTR dar, u32 numblks, u32 blksize,  $u16$  align = SB\_CACHE\_LINE, const char  $*$  name = NULL ); virtual ~**smx\_Pool**();

# **Methods**

u32 **Peek**( SMX\_PK\_PARM par ); virtual SPP\_CLTYPE **WhatIs**( void ); // returns SPP\_CL\_POOL

# **Example**

```
class WorkAreas : smx_Pool, smx_BLock;
{
public:
    WorkAreas() smx_Pool(10, 40, "workareas") {};
    ~WorkAreas() ~smx_Pool();
    BCB_PTR Get() { return( new smx_Block( ) )
```
} wa;

BCB\_PTR wa.Get();

In this example, a WorkAreas class is defined which includes a protected pool that is created by the constructor and can be deleted by the destructor. A single method, Get() is provided to get a work area using the smx\_Block constructor.

# **smx\_Pool**

**smx Pool::smx Pool**(  $u32$  NumBlks,  $u32$  BlkSize, const char \*name = NULL )

Constructs a block pool of NumBlks of BlkSize bytes from the heap.

**smx functions called** smx\_HeapMalloc() and smx\_BlockPoolCreate()

**Returns** none

### **Example**

 $smx_P$ ool \* MyPoolP = new smx $_P$ ool( 10, 100, "MyPool" );

Creates MyPool consisting of 10 blocks of 100 bytes each from the heap.

**smx\_Pool::smx\_Pool**( SB\_DCB\_PTR dar, u32 NumBlks, u32 BlkSize, u16 align, const char  $*$ name = NULL)

Creates a block pool of NumBlks of BlkSize from dar aligned on an align-byte boundary.

**smx functions called** smx\_BlockPoolCreateDAR()

**Returns** none

#### **Example**

 $smx_P$ ool \*MyPoolP = new smx $_P$ ool( sb $_A$ adar, 10, 100, 16, "MyPool" );

Creates MyPool consisting of 10 blocks of 100 bytes, each, from ADAR with 16-byte alignment.

### **smx\_Pool::~smx\_Pool**()

Releases all the memory used by this pool back to the heap or to the dar from which it came, then destroys this pool, unless one or more blocks are in use.

**smx functions called** smx\_BlockPoolDelete()

**Returns** none

**Errors** SMXE\_OBJ\_IN\_USE

#### **Example**

 $smx_P$ ool \* MyPoolP = new smx $_P$ ool( 10, 100, "MyPool" ); // use MyPool delete MyPool;

### u32 **smx\_Pool::Peek**( SMX\_PK\_PARM par )

Returns the value of the specified parameter for this pool. See smx\_BlockPoolPeek() in the smx Reference Manual for a list of pool parameters.

**smx functions called** smx\_BlockPoolPeek()

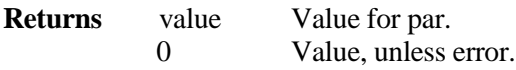

**Errors** SMX\_OBJ\_NOT\_CREATED

### **Example**

u32 num\_blocks = MyPoolP->Peek(SMX\_PK\_NUM);

This example shows how to find out how many blocks are in MyPool.

# **smx\_Sem Class**

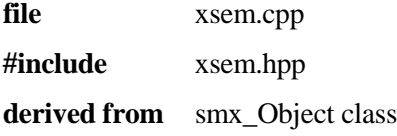

The smx\_Sem class is used to create a semaphore with a specified threshold and one or more task priority levels. Semaphores are used to regulate the flow of tasks. smx\_Sem is capable of operating in one of 6 modes: binary resource, multiple resource (counting semaphore), binary event, multiple event, threshold, and gate. For more information about these semaphore modes please refer to the Semaphores Chapter of the smx Users Guide.

### **Protected Data Members**

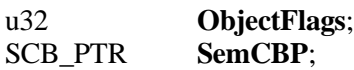

### **Constructors and Destructor**

**smx\_Sem**( SMX\_SEM\_MODE mode, u32 lim = 1L, const char \*name = NULL ); virtual **~smx\_Sem()**;

### **Methods**

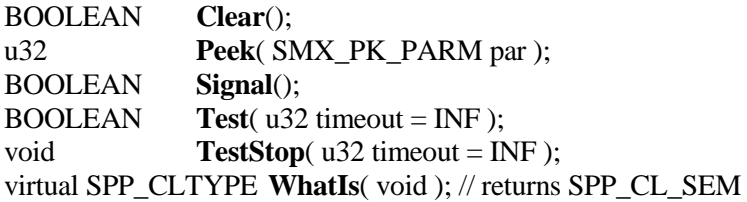

 $\textbf{smx\_Sem::smx\_Sem}$  ( $\text{SMX\_SEM\_MODE}$  mode,  $u32 \text{ lim} = 1$ , const char \*name = NULL )

Constructs a semaphore with mode and limit as specified:

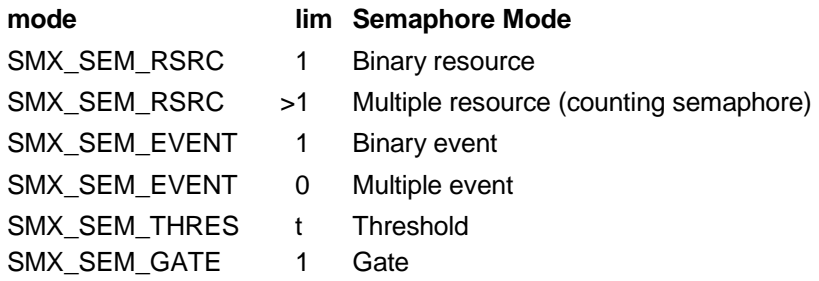

**smx functions called** smx\_SemCreate()

### **Example**

smx\_Sem \*PrintP = new smx\_Sem( SMX\_SEM\_RSRC, 1, "Print" );

Constructs a binary resource semaphore, Print, which is used to limit one task, at a time, access to a printer.

### **smx\_Sem::~smx\_Sem**()

Resumes all tasks waiting at this semaphore, with FALSE return values, then deletes the underlying smx semaphore, and destroys this semaphore.

**smx functions called** smx SemDelete()

### **Example**

PrintP->delete()

Destroys the Print semaphore above.

### BOOLEAN **smx\_Sem::Clear**()

Resumes all tasks waiting at sem with FALSE return values. Then resets the internal count to its initial value (lim). Useful in recovery situations.

**smx functions called** smx\_SemClear()

**Returns** TRUE semaphore cleared FALSE error

**Errors** SMX\_OBJ\_NOT\_CREATED

### **Example**

PrintP->Clear();

Clears the Print semaphore above.

### u32 **smx\_Sem::Peek**( SMX\_PK\_PARM par )

Returns the value of the specified parameter for this semaphore. See smx\_SemPeek() in the smx Reference Manual for a list of semaphore parameters.

**smx functions called** smx\_SemPeek()

# **smx\_Sem**

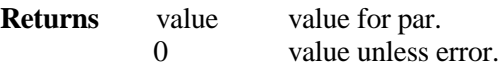

**Errors** SMX\_OBJ\_NOT\_CREATED

**Example**

SMX\_SEM\_MODE mode = (SMX\_SEM\_MODE)PrintP->Peek(SMX\_PK\_MODE);

Returns the mode of the Print semaphore.

### BOOLEAN **smx\_Sem::Signal**()

Signals this semaphore that an event has occurred. Operation will depend on this semaphore mode and its internal count. For more discussion of how the various semaphore modes operate, refer to the smx Users Guide.

**smx functions called** smx\_SemSignal()

**Returns** TRUE signal sent FALSE error

**Errors** SMX\_OBJ\_NOT\_CREATED

### **Example**

smx\_Sem \*BinSemP = new smx\_Sem(SMX\_SEM\_RSRC, 1, "bin\_sem");

```
TaskA::Main( u32 par )
{
     while (1)
     {
          if (PrintP->Test(60))
          {
                // print report
                PrintP->Signal();
          }
          else
                // report printer busy
     }
}
```
In this example TaskA waits for an external signal before using the printer. If the signal does not arrive within 60 ticks, TaskA reports that the printer is busy, then waits again. When Print does pass, TaskA prints its report, then signals Print, so that another task can use the printer.

### BOOLEAN **smx\_Sem::Test**( u32 timeout = INF )

Test if this semaphore has a pass condition. If so, decreases its internal counter and continues execution of the current task. If the timeout elapses before a pass condition occurs, a waiting task is resumed with a FALSE. See smx\_SemTest() in the smx Reference Manual for discussion of how the semaphore modes effect the pass condition.

**smx functions called** smx\_SemTest() **Returns** TRUE pass FALSE error or timeout **Errors** SMX\_OBJ\_NOT\_CREATED **Example** See smx\_Sem::Signal() example.

### void **smx\_Sem::TestStop**( u32 timeout = INF )

Same as Test() method, except that the current task is stopped and then restarted instead of resumed. Can be used from a task, but not from an LSR.

**smx functions called** smx\_SemTestStop()

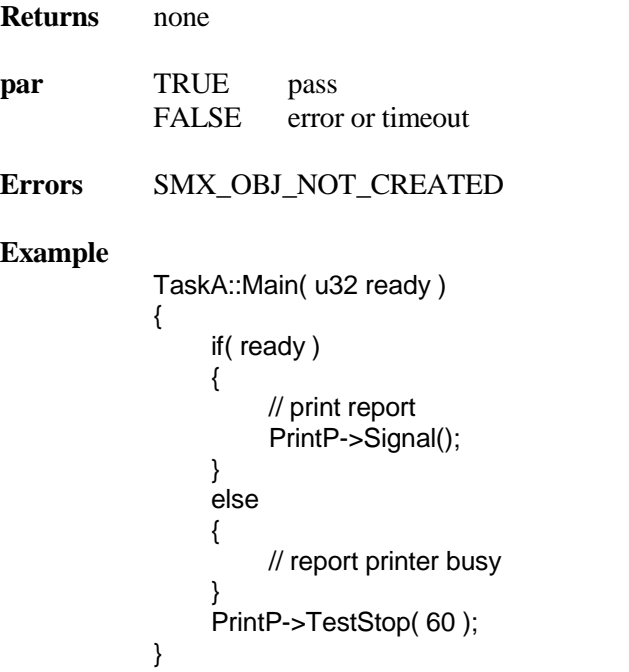

This example does the same thing as the example for Signal(), except that TaskA waits in the stopped condition. This allows giving up its stack so it can be shared by other tasks.

# **smx\_Task Class**

**file** xtask.cpp **#include** xtask.hpp **derived from** smx\_Object class

The task class is different from other smx++ classes, because application task classes derived from it will do most of the work. Normally, each derived task class will have its own main() function. The task Main() method is a pure virtual method since it must always be overridden in a derived task class. It basically determines what the task does. The HookEntry() and HookExit() methods are virtual methods, which must also be overridden, if they are used.

When dispatching a task, if the *this* pointer in its TCB is non-zero, the smx scheduler will call the task main wrapper, with the this pointer and the TCB return value, rv, as its parameters:

void smx\_TaskMainWrapper(smx\_Task \*Task, u32 par)

This results in calling Main(par) for the task. The parameter, par, is the return value from Stop() methods described elsewhere in this manual. The parameter does not have to be used if not needed.

When suspending a task, if the this pointer in its TCB is non-zero, the smx scheduler will call the hook exit wrapper, with the this pointer as its parameter:

void smx\_TaskHookExitWrapper(smx\_Task \*Task)

This results in automatically calling HookExit() for the task when it is suspended.

When resuming a task, if the this pointer in its TCB is non-zero, the smx scheduler will call the hook entry wrapper, with the this pointer as its parameter:

void smx\_TaskHookEntryWrapper(smx\_Task \*Task)

This results in automatically calling HookEntry() for the task when it is resumed.

The above wrappers are defined in ptask.cpp.

### **Protected Data Members**

u32 **ObjectFlags**; **TCB PTR** 

### **Constructors and Destructor**

**smx\_Task**( u8 pri, u32 stksz = 0, u32 flags = SMX\_FL\_NONE, const char \*name = NULL ); virtual **~smx\_Task**();

### **Methods**

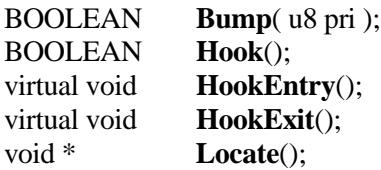

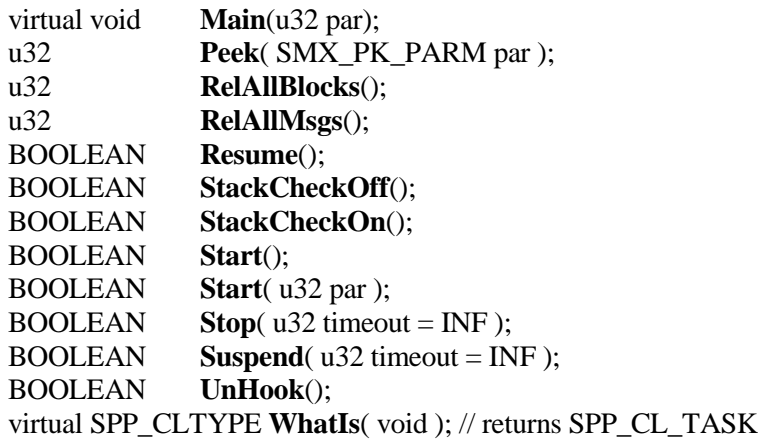

# **Protected Methods**

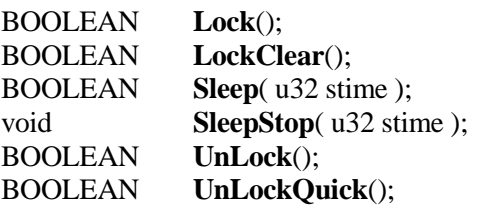

These methods can be called only for the current task and hence they are protected.

### **Example**

class Sleeper : public smx\_Task

{ public:

```
Sleeper( u8 pri ) : smx_Task( pri ), WakeUpTimer( NULL ) { };
BOOLEAN StopTimer( u32 timeout = INF );
static void WakeUpLSR( u32 );
```
protected:

```
virtual void Main( u32 par ); // Override inherited main method<br>PTimer WakeUpTimer; // Timer used to activate task at re
                                                       \# Timer used to activate task at regular intervals.
};
```
Sleeper SleeperT((u8)PRI\_NORM); /\* Sleeper task object \*/

// This LSR is associated with the smx\_Timer object. It will be activated at regular // intervals to restart the Sleeper task with a parameter of TRUE.

```
void Sleeper::WakeUpLSR( u32 )
{
     SleeperT.Start( (u32)TRUE ); // Restart task at regular intervals.
}
```
# **smx\_Task**

```
// This task demonstrates how to make a task periodically wake up.
// Uses WakeUpTimer and WakeUpLSR to wake up every 5 seconds.
// Set parameter DelayOk to TRUE unless you want to start the timer.
void Sleeper::Main( u32 DelayOk )
{
    UnLock();
    if (DelayOk)
         sb_ConWriteString(24, 9, LIGHTCYAN,BLACK,!SB_CON_BLINK, 
                                  "WAKEUP");
    else
    {
         sb_ConWriteString(24,9,LIGHTCYAN,BLACK, !SB_CON_BLINK, "INIT ");
         if (WakeUpTimer == NULL)
             WakeUpTimer = new smx_Timer( (LSR_PTR)&Sleeper::WakeUpLSR,
                                  0, 0, 5*smx_cf.sec, "WakeUpTimer");
    }
}
// Enhance smx_Task::Stop to stop the timer as well.
BOOLEAN Sleeper::StopTimer( u32 timeout )
{
    if (WakeUpTimer)
    {
         delete WakeUpTimer;
         WakeUpTimer = NULL;
    }
    return smx_Task::Stop( timeout );
}
App::Init()
{
    SleeperT.Start( (u32) FALSE ); // Pass parameter of FALSE.
}
App::ShutDown()
{
    SleeperT.Stop();
}
```
The above example starts the task SleeperT at regular intervals, each 5 seconds. The static method, WakeUpLSR, is the LSR invoked by the timer, WakeUpTimer. The LSR must be static because the smx scheduler does not setup the this pointer for LSRs. The parameter to the LSR is not utilized by this example. The Timer is started by the Sleeper::Main method which is passed a FALSE parameter and stopped by the virtual method Sleeper::Stop.

**smx\_Task::smx\_Task**( u8 pri, u32 stksz = 0, u32 flags = SMX\_FL\_NONE, const char  $*$ name = NULL )

Constructs a task with the priority pri and specified flags set. If stksz is non-zero, a stack is obtained from the heap and bound to this task. Otherwise that task will receive a stack from the stack pool when it is dispatched.

**smx functions called** smx TaskCreate()

#### **Example**

```
class PreemptorC : public smx_Task
{
    PreemptorC(u8 pri, u32 stksz, u32 flags, cons char *name) : smx_Task(pri, stksz,
                   flags, name) \{\};
    void Main( u32 par );
}
PreemptorC::Main( u32 par )
{
    /* PreemptorC main code goes here */
}
PreemptorP = new PreemptorC( PRI_HI, 0, SMX_FL_NONE, "MyTask");
```
In this example, the PreemptorC class is derived from the smx\_Task class and creates its own Main method, PreemptorC::Main(). The Preemptor constructor loads tcb.fun with the address of the C wrapper function that will call the PreemptorC main method and also loads tcb.thisptr with PreemptorP.

This is the typical procedure to create new tasks: derive a new task class from smx\_Task, define its main method, then construct a task object. Task-specific hook entry and exit routines may also be defined. In some cases, multiple tasks may share a single derived task class.

### BOOLEAN **smx\_Task::Bump**( u8 pri )

Changes this task's priority and requeues it, if it is in a queue.

**smx functions called** smx\_TaskBump()

**Returns** TRUE task priority changed FALSE error

**Errors** SMX\_OBJ\_NOT\_CREATED

# **smx\_Task**

### **Example**

```
class RoundRobin : public smx_Task
{
public:
     RoundRobin( u8 pri ) : smx_Task( pri ) { };
protected:
     virtual void Main(u32 par);
} 
void RoundRobin::Main(u32 par)
{
     u8 pri = Priority();
     do
     {
          // perform operation
    } while( Bump( pri ) );
}
```
RoundRobin TaskR(PRI\_NORM);

In this example, a round-robin task class is derived from smx\_Task and TaskR is defined using it. TaskR performs an operation, then bumps itself to the end of its priority level in the ready queue. This effectively creates a round-robin scheduling scheme.

### BOOLEAN **smx\_Task::Hook**()

Hooks the smx\_Task::HookEntry() and smx\_Task::HookExit() methods to this task. These must be defined for this task class since they are virtual no-ops in smx\_Task..

**smx functions called** smx\_TaskHook()

**Returns** none

**Errors** SMXE\_OBJ\_NOT\_CREATED, SMXE\_OP\_NOT\_ALLOWED

```
Example
             class PreemptorC : public smx_Task
             {
                  PreemptorC(u8 pri, u32 stksz, u32 flags, cons char *name) : smx_Task(pri, stksz, 
                                 flags, name) {};
                  virtual void HookEntry();
                  virtual void HookExit();
                  virtual void Main( u32 par );
             }
             PreemptorC::Main(u32 par)
             {
                  Hook();
                  while(1)
                  {
                       // do main task function 
                  } 
             }
             PreemptorC::HookEntry()
             {
                  /* smx_Task entry code goes here */
             }
             PreemptorC::HookExit()
             {
                 /* smx_Task exit code goes here */
             }
             Preemptor PreTask(2, 200, NO_FLAGS, "PreTask");
```
In this example, the PreemptorC class has been derived from the smx\_Task class. PreTask is constructed from the PreemptorC class. When it first starts, it hooks the Preemptor HookExit() and HookEntry() methods. Thereafter, the scheduler will call these functions whenever PreTask is suspended or resumed, respectively.

# virtual void **smx\_Task::HookEntry**()

Entry routine called by the scheduler each time it resumes a hooked task. This is an empty stub, which must be overridden with an actual entry routine when a task class is derived from smx Task().

### **smx functions called** none

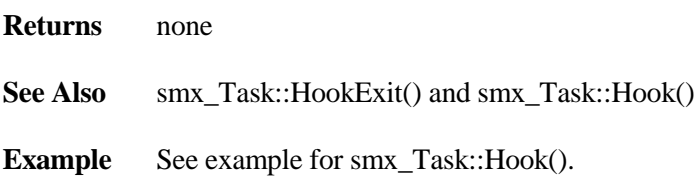

# **smx\_Task**

### virtual void **smx\_Task::HookExit**()

Exit routine called by the scheduler each time it suspends a hooked task. This is an empty stub, which must be overridden with an actual exit routine when a task class is derived from smx\_Task().

### **smx functions called** none

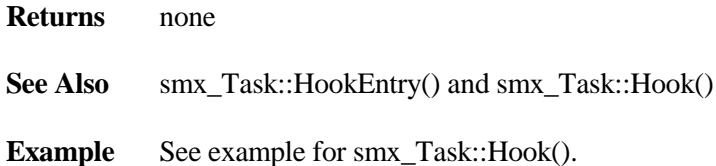

### void \* **smx\_Task::Locate**( )

Locates the queue which this task is in and returns a pointer to it.

#### **smx functions called** smx\_TaskBump()

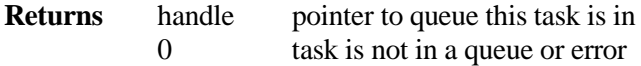

**Errors** SMX\_OBJ\_NOT\_CREATED

#### **Example**

```
ReportC :: Main()
{
    void *qp = PreTask::Locate();
    switch (smx_SysWhatIs(qp))
    {
         case SMX_CB_NULL:
              ConIOManager.Print("MyTask is not in a queue");
              break;
         case SMX_CB_RQ:
              ConIOManager.Print("MyTask is in the ready queue");
              break;
         ...
    }
}
```
This example shows locating PreTask, defined above, then using the smx\_SysWhatIs() service to determine what kind of queue MyTask is in and report it.

### BOOLEAN **smx\_Task::Lock**()

This method locks this task to prevent it from being preempted. This method is protected so that the current task can only be locked by itself.

**smx functions called** smx\_TaskLock()

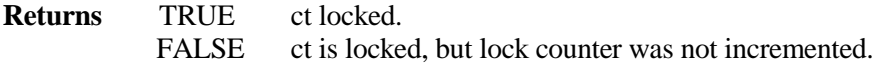

**Errors** SMXE\_OBJ\_NOT\_CREATED

**Example** See example for smx\_Task::UnLock() method.

### BOOLEAN **smx\_Task::LockClear**()

Clears the lock nesting counter for this task thus permitting it to be preempted. This method is protected so that the current task can only be unlocked by itself.

**smx functions called** smx\_TaskLockClear()

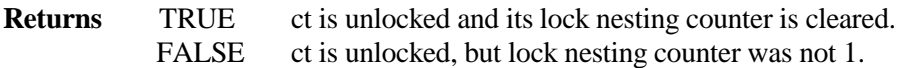

**Errors** SMXE\_OBJ\_NOT\_CREATED

### **Example**

```
class HourTask : public smx_Task
{
public:
     u32 hour;
     virtual void Main( u32 )
     {
          Lock();
          hour++;
          LockClear();
    }
};
```
In this example, other tasks are blocked from accessing hour while it is being updated. Using lock clear to unlock assures that the task will be unlocked even if there were more locks than unlocks.

# **smx\_Task**

### virtual void **smx\_Task::Main**(u32 par)

This is an empty stub, which must be overridden when a task class is derived from smx\_Task. Note that Main is a pure virtual method, which means that you will get a compiler error if you attempt to derive your own class from smx Task without overriding Main().

### **smx functions called** none

**Returns** none

**Example** See the example for smx Task::Hook().

### u32 **smx\_Task::Peek**( SMX\_PK\_PARM par )

Returns the value of the specified parameter for this task. See smx\_TaskPeek() in the smx Reference Manual for a list of semaphore parameters.

**smx functions called** smx\_TaskPeek()

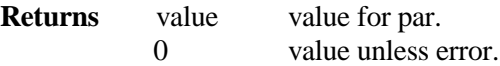

**Errors** SMX\_OBJ\_NOT\_CREATED

### **Example**

u32 priority = TaskA.Peek(SMX\_PK\_PRI);

Returns the priority of TaskA.

### u32 **smx\_Task::RelAllBlocks**()

Releases all blocks owned by this task and returns the number released. May be useful if this task is being stopped or restarted. Note: called automatically if this task is being deleted.

**smx functions called** smx\_BlockRelAll()

**Returns** u32 Number of blocks released

**Errors** SMXE\_OBJ\_NOT\_CREATED

**Example** u32 num = TaskA.RelAllBlocks();

### u32 **smx\_Task::RelAllMsgs**()

Releases all messages owned by this task. and returns the number released. May be useful if this task is being stopped or restarted. Note: called automatically if this task is being deleted.

**smx functions called** smx\_MsgRelAll()

**Returns** u32 number of messages released

**Errors** SMXE\_OBJ\_NOT\_CREATED

**Example** u32 num = TaskA.RelAllMsgs();

### BOOLEAN **smx\_Task::Resume**()

Removes this task from whatever queue it may be in and puts it into the ready queue at the end of its priority level. Does the equivalent of PipeResume() if this task is waiting at a pipe. Otherwise, does the equivalent of a timeout, unless this is the current task. If not the current task and it is now the top task and the current task is not locked, resumes it, if it was suspended or restarts it, if it was stopped. If the current task resumes itself, it is bumped to the end of its rq level and unlocked. If it is still the top task, it will continue, but it will be unlocked.

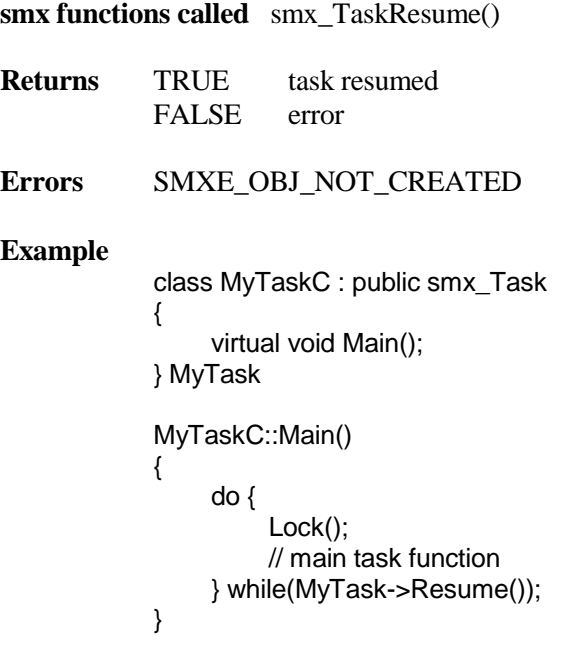

This task resumes itself in order to implement round-robin scheduling. After doing its main function, it is requeued at the end of its priority level in rq, thus allowing the next equal-priority task in rq to run. Note that when this task resumes itself, it is unlocked, even if it continues immediately. Hence, if the main function is supposed to be locked, then Lock() must be called.

### BOOLEAN **smx\_Task::Sleep**( u32 stime )

Puts this task to sleep until the specified system time, stime. If stime < smx\_stime the operation is aborted and returns FALSE. This method is protected so that only the current task can put itself to sleep.

**smx functions called** smx\_TaskSleep()

```
Returns TRUE ct has been delayed 
            FALSE no delay due to invalid time
Errors SMXE_OBJ_NOT_CREATED
Example
            class Sleeper : public smx_Task
            {
                 Sleeper( ) : smx_Task( (u8)PRI_NORM ) { };
                void Main(u32);
            } SleepT;
            Sleeper::Main(u32)
            {
                while (1)
                {
                     // do main function
                     Sleep(StimeGet() + 5 );
                }
            }
            AppInit()
            {
                 ...
                SleepT.Start();
                ...
            }
```
In this example, the Sleeper class is derived from smx\_Task class with its own main method. SleepT is an instance of this class, which is started by AppInit(). SleepT performs its main function, then sleeps for 5 seconds, wakes up, and repeats

void **smx\_Task::SleepStop**( u32 stime )

Same as Sleep() method, except that the current task is stopped and then restarted instead of resumed.

**smx functions called** smx\_TaskSleepStop()

**Returns** none

```
par TRUE current task has been delayed
            FALSE no delay due to invalid time
Example class Sleeper : public smx_Task
            {
                 Sleeper() : smx_Task((u8) PRI_NORM ) { };
                 virtual void Main(u32);
            } SleepT;
            Sleeper::Main(u32)
            {
                // do main function
                SleepStop(StimeGet() + 5 );
            }
            AppInit()
            {
                 ...
                 SleepT.Start();
                 ...
            }
```
This example does the same thing as the previous example, except that SleepT stops after each iteration, then restarts when awakened. (Note that there is no while loop.) The advantage of this is that it releases its stack so other tasks can use it.

BOOLEAN **smx\_Task::Set** (SMX\_ST\_PARM par, u32 val)

Provides task control.

**smx functions called** smx\_TaskSet()

**Returns** TRUE success FALSE error

**Errors** SMXE\_OBJ\_NOT\_CREATED

**Example** Atask::Main()

{

... Set(SMX\_ST\_STK\_CK, OFF); // call function which changes stacks Set (SMX\_ST\_STK\_CK, ON); ...

}

# **smx\_Task**

# BOOLEAN **smx\_Task::Start**() BOOLEAN **smx\_Task::Start**( u32 par )

Starts this task with or without a parameter by putting it into the ready queue at the end of its priority level. If this task is not currently stopped it will be stopped, then restarted. Either way, it will start from the beginning of its main function when it is dispatched. Also, it is given a stack from the smx stack pool.

smx functions called smx\_TaskStart() or smx\_TaskStartPar()

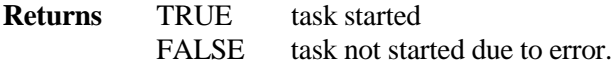

**Errors** SMXE\_OBJ\_NOT\_CREATED

**Example** See smx\_Task example.

### BOOLEAN **smx\_Task::Stop**( u32 tmo = INF )

Removes this task from any queue it may be in, stops it, and sets its timeout to tmo, which if not INF will result in this task restarting after tmo ticks. A task can stop itself, even if locked. A task becomes *dormant* if tmo = INF. In this state it will run again only if it is restarted by another task.

### **smx functions called** smx\_TaskStop()

}

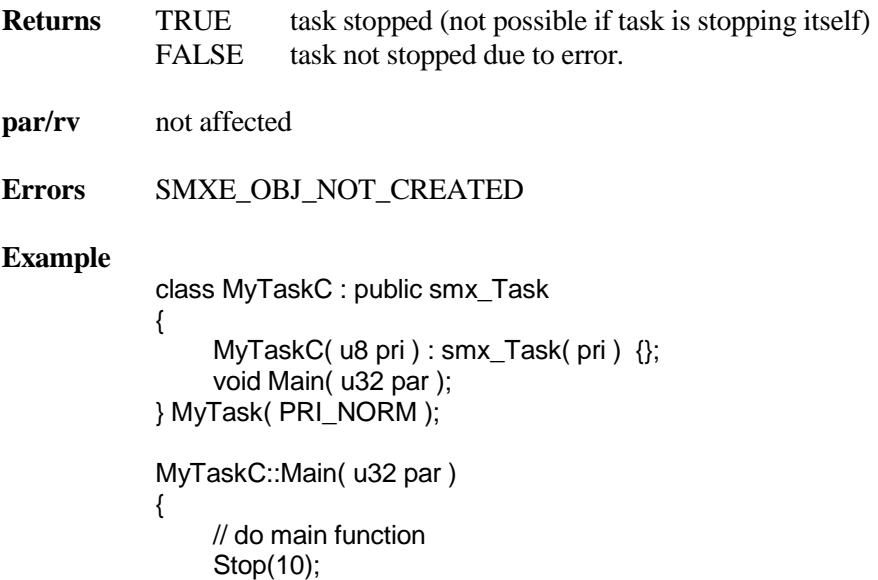

In this example MyTask performs its main function then stops for 10 ticks, after which it is restarted and repeats. While stopped, MyTask releases its stack for use by other tasks. MyTask can be stopped by another task with: MyTask.Stop(tmo);

### BOOLEAN **smx\_Task::Suspend**( u32 tmo = INF )

Removes this task from any queue it may be in, suspends it, and sets its timeout to tmo, which, if not INF, will result in this task resuming after tmo ticks. This task can suspend itself, even if locked, in which case, it will resume after tmo ticks and it will be unlocked. A task can suspend another task for tmo ticks. See smx TaskSuspend() in the smx Reference Manual for details.

**smx functions called** smx\_TaskSuspend() **Returns** TRUE task suspended FALSE task not suspended due to error. **Errors** SMXE\_OBJ\_NOT\_CREATED **Example** class MyTaskC : public smx\_Task { MyTaskC(  $u8$  pri ) : smx Task( pri ) {}; void Main(u32 par); BOOLEAN WorkToDo; } MyTask( PRI\_NORM ); MyTaskC::Main() { while(1) { // perform main function Suspend(10); } }

> This example does the same thing as the previous Stop() example, except that MyTask is suspended rather than stopped. As a consequence, it keeps its stack. This would be useful if its stack contained information necessary to perform its main function.

### BOOLEAN **smx\_Task::UnHook**(void)

Unhooks the entry and exit routines from this task.

**smx functions called** smx\_TaskUnhook() **Returns** TRUE task unhooked FALSE task not unhooked due to error. **Errors** SMXE\_OBJ\_NOT\_CREATED

**Example** See example for smx\_Task::Hook()

# **smx\_Task**

### BOOLEAN **smx\_Task::UnLock**()

Decrements the lock counter. If it becomes 0, unlocks this task and tests for preemption. This method is protected so that current task can only be unlocked by itself.

**smx functions called** smx\_TaskUnlock()

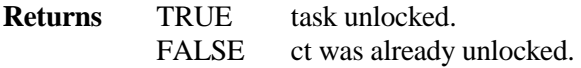

**Example** See example for smx\_Task::Lock().

### BOOLEAN **smx\_Task::UnLockQuick**()

Decrements lock counter. If it becomes 0, unlocks this task but does not test for preemption. This method is protected so that current task can only be unlocked by itself.

**smx functions called** smx\_TaskUnlockQuick()

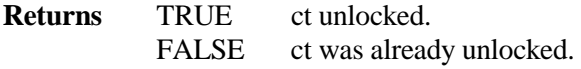

**Example** See example for Lock()
### **smx\_Timer Class**

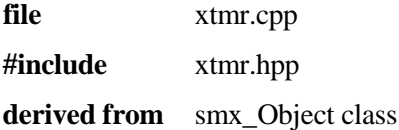

The smx\_Timer class provides an interface to smx timers, which provide one-shot, cyclic, and pulse timers. An smx++ timer is initially created non-holding. When it is started, an smx timer is created, started, and linked to the smx++ timer. If an smx one-shot timer times out or is stopped, the smx++ timer becomes non-holding again.

### **Protected Data Members.**

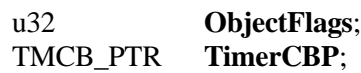

### **Constructors and Destructor**

**smx\_Timer**(); **smx\_Timer**( smx\_Timer \*tmra, const char \*name = NULL ); virtual **~smx\_Timer**();

### **Methods**

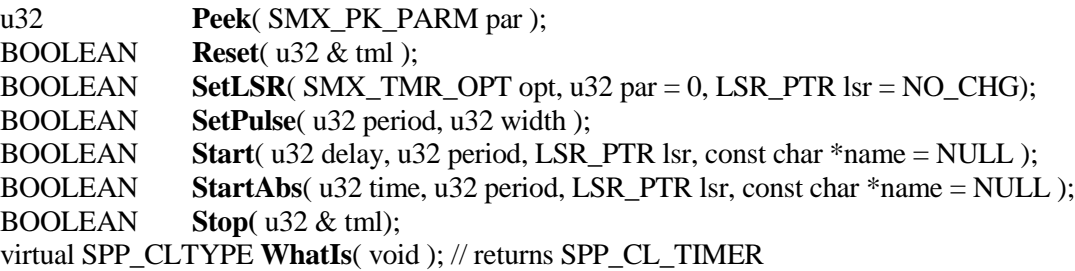

### **smx\_Timer::smx\_Timer**()

Constructs a non-holding timer, which must then be started.

#### **smx functions called** none

**Returns** none

**Example** smx\_Timer \*tmrap = new smx\_Timer();

Constructs a non-holding timer, tmra .

**smx\_Timer::smx\_Timer**( smx\_Timer \*tmra, const char \*name = NULL ))

Constructs a duplicate of tmra. If tmra is holding, its smx timer is duplicated and the new smx timer is enqueued after it. This timer will time out with tmra. If tmra is non-holding, tmrb will be also. See smx TimerDup() for details concerning duplicate timers.

**smx functions called** smx\_TimerDup()

**Returns** none

**Example** smx Timer tmrb(tmrap, "tmrb");

tmrb is constructed from tmra. If tmra is non-holding, so will be tmrb and the name "tmrb" is not used.

#### **smx\_Timer::~smx\_Timer**( )

If this timer is holding, the underlying smx timer is stopped and deleted. Then this timer is destroyed.

**smx functions called** smx\_TimerStop()

**Returns** none

**Example** delete tmrap;

Deletes the non-holding tmra constructed above.

#### u32 **smx\_Timer::Peek**( SMX\_PK\_PARM par )

Returns the value of the specified parameter for this timer. See smx\_TimerPeek() in the smx Reference Manual for a list of timer parameters..

**smx functions called** smx\_TimerPeek()

**Returns** value value of par 0 value unless error

**Example** u32 time\_left

time\_left = tmrc::Peek(SMX\_PK\_TIME\_LEFT);

This will return the time left for tmrc, assuming that it is holding. If not holding, 0 will be returned, indicating that the timer has timed out, unless it was never started.

### BOOLEAN **smx\_Timer::Reset**( u32 & tml )

If this timer is holding, stops it and loads the time left of its current delay into tml. Then restarts this timer with its current delay and returns TRUE. If not holding loads 0 into tml and returns FALSE. The current delay is the length of the current interval, in ticks. Reset() is normally used with oneshot timers that put time limits on expected events. If the event occurs within the time limit, the timer is reset. See smx\_TimerReset() in the smx Reference Manual for a more information.

### **smx functions called** smx\_TimerReset()

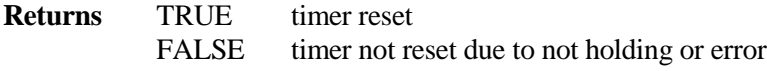

**Example** u32 tml;

if (!tmrc.Reset(tml) && !SMX\_ERR) // timer has expired

In this example, tmrc is reset and its time left is stored in tml. If Reset() fails and no smx error has occurred, then tmrc has expired (assuming it was started). This may indicate a problem or that its delay needs to be increased.

### BOOLEAN **smx\_Timer::SetLSR**( LSR\_PTR lsr, SMX\_TMR\_OPT opt, u32 par )

If this timer is holding, changes its LSR, LSR option, and LSR parameter. The possible options are:

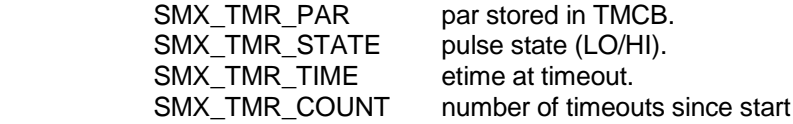

The parameter is the value returns for the SMX TMR PAR option. When a timer is started, the LSR option defaults to SMX\_TMR\_PAR and the LSR parameter defaults to 0.

**smx functions called** smx\_TimerSetLSR()

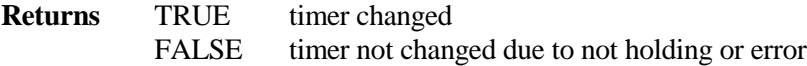

#### **Example**

tmrc.SetLSR(SMX\_TMR\_STATE);

In this example, the LSR option of tmrc is changed to return the pulse state, which is more useful for the LSR, if tmrc is a pulse timer.

### BOOLEAN **smx\_Timer::SetPulse**( u32 period, u32 width )

If this timer is holding, changes its period and pulse width. Converts this timer from a cyclic timer to a pulse timer when first used with width  $> 0$ . Thereafter, simultaneously changing period and width allows various modulation schemes.

**smx functions called** smx\_TimerSetPulse()

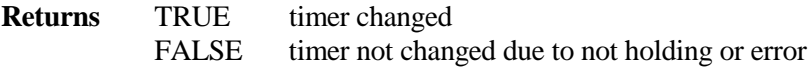

### **Example**

tmrc.SetPulse(100, 10);

In this example, tmrc is changed to a pulse timer with period 100 ticks and width 10 ticks. If being used for pulse width modulation (PWM), pulse width could be increased a little with:

tmrc.SetPulse(100, 11);

This change will not task effect until the current period has completed. This assures smooth operation with no spikes.

BOOLEAN **smx\_Timer::Start**( u32 delay, u32 period, LSR\_PTR lsr, const char \*name = NULL )

Makes a non-holding timer into a holding timer by creating an smx timer with the above parameters enqueueing it in the timer queue, and linking to this timer. If this timer is already holding, restarts the smx timer with the above parameters. When a timer is started, the LSR option defaults to SMX\_TMR\_PAR and the LSR parameter defaults to 0.

**smx functions called** smx\_TimerStart()

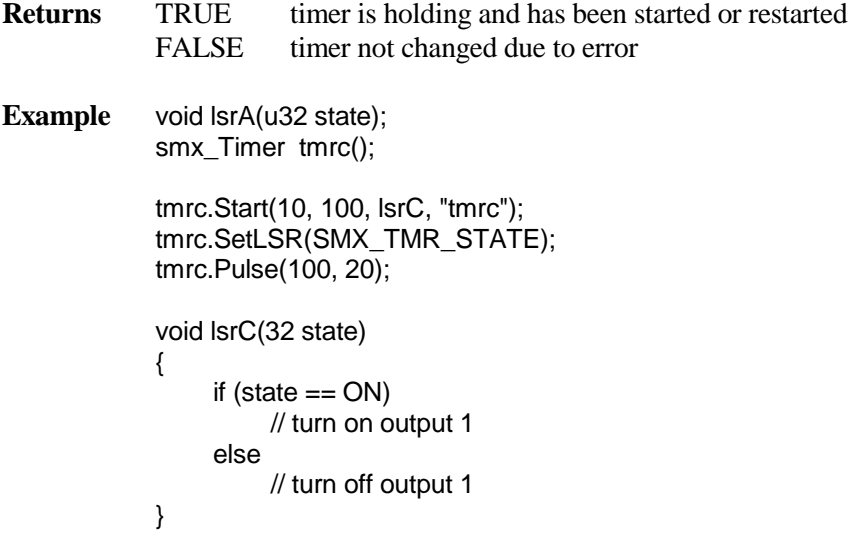

In this example, tmrc is constructed as an non-holding timer. It then is started as a cyclic timer with a delay of 10, a period of 100, and lsrC as its LSR. Then its LSR option is change to the timer state and it is changed to a pulse timer with period 100 and pulse width 20. When lsrC runs, its state parameter indicates if the pulse is ON or OFF. In this case, lsrC simply toggles output 1, accordingly.

BOOLEAN **smx\_Timer::StartAbs**( u32 time, u32 period, LSR\_PTR lsr, const char  $*$ name = NULL)

Operates exactly like Start(), except that time is the time from system start (i.e. smx\_etime  $== 0$ ).

**smx functions called** smx\_TimerStart()

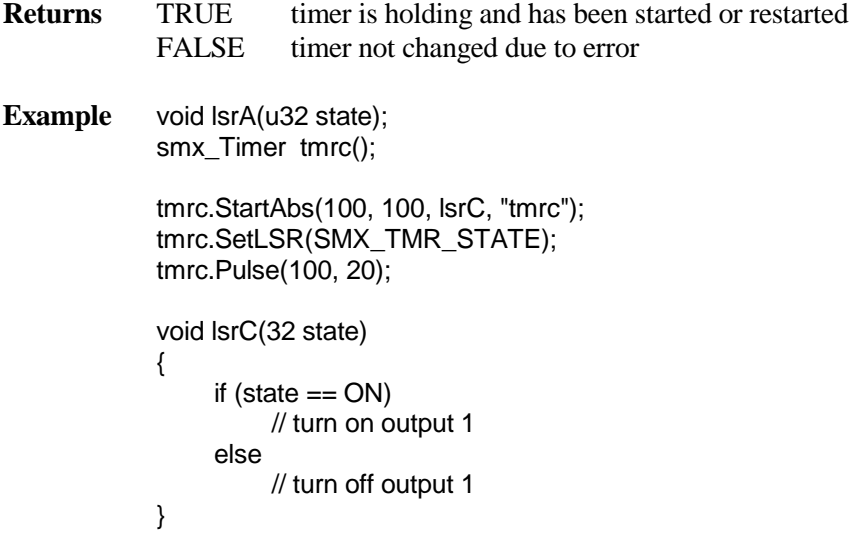

Operates like the previous example, except that tmrc does not start until etime  $=$  100.

### BOOLEAN **smx\_Timer::Stop**( u32 & tml )

Allows stopping this timer without destroying it. If this timer is holding, stops the smx timer, loads the time left of its current delay into tml, and returns TRUE. If not holding, loads 0 into tml and returns TRUE. If this timer is not holding, then it has either stopped or never been started. smx++ cannot distinguish between these alternatives.

**smx functions called** smx\_TimerReset()

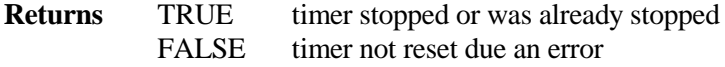

Example u32 tml;

tmrc.Stop(tml);

In this example, tmrc is stopped and its time left is stored in tml.

# **Appendix A: smx++ Memory Management**

There are three ways that memory space is allocated for C++ objects. These are discussed below.

### **Local Objects**

 $C_{++}$  objects need not be created by explicit calls to the new operator. It is possible to declare a  $C_{++}$ object as a local variable, in which case it is referred to as a *local object* or *local instance*. In this case, the compiler allocates the memory for the object from the current stack and automatically calls the appropriate constructor when the object comes into scope. The destructor is called when the object leaves scope. A Local Object can be convenient for objects that are only needed within a block of code. For example:

```
void MsgFill(void)
{
     smx_Msg msgA(80);
     ...
}
```
This creates a message of 80 bytes for use within MsgFill(). When it returns, msg is destroyed. Before then, it probably will have been sent to an exchange and thus be a non-holding message when destroyed.

Space for local objects is allocated from the current stack, when the function in which they are defined, is called. This is very fast. Space is released when the function returns, which is also very fast. Inside of the function, local objects are easy to use and have minimal overhead. Hence, they seem very attractive.

The downside for using local objects in a multitasking system, is that space for a class must be provided in the stack of every task using its objects. Since only one task can run at a time, this results in wasted storage. If deep nesting of many functions using many objects occurs, task stacks can become quite large. The net result could be forcing task stacks out of local memory into much slower external memory. If this happens, performance will take a serious hit.

This problem can be ameliorated by using one-shot smx tasks, which share stacks from a stack pool. A shared stack is given to a task only when it runs. In a typical system, higher-level tasks may tend to run in sequence and not have tight deadlines. Such tasks may be idle most of the time and may not need to carry information over from one run to the next. Hence, it is practical to share a few stacks among many such tasks. As a result, there can many fewer stacks and space for objects in them becomes less of a problem. For further discussion of one-shot tasks, see the smx User's Guide.

### **Appendix**

## **Global Objects**

A global object is an instance of a class declared outside of any block, such as:

smx Msg msgB(80);

Unlike msgA, msgB is not defined within any scope. Hence, it is a global object. Space for a global object, is statically allocated from memory, by the compiler. But since it is an object, its constructor must be called to initialize it before it can be used. To do this the compiler inserts calls to the constructors of all global objects into a table of constructor pointers. The startup code steps through this table and executes all constructors found therein. This is done before reaching main().

Global objects must also be destroyed at the end of the application by calling their destructors. The destructors are similarly placed into a table and exit code steps through this table and executes all destructors found therein.

There is no guarantee of order of execution of either constructors or destructors. If this is important for your application do not use global objects. Instead, use global pointers and create your objects using the global new operator, as discussed next.

## **Global new and delete Operators**

The new and delete global operators are used to dynamically allocate and free memory for C++ objects, as follows:

```
char * bp = new char[1000];
...
delete[] bp;
```
In this example, a buffer of 1000 bytes is allocated from the heap. bp is a static pointer, which points to it. When no longer needed, the buffer is released back to the heap by calling delete[]. However, the bp pointer survives the delete operation.

smx replaces the standard  $C_{++}$  global new(), new()[], delete(), and delete()[] operators with operators that make smx heap calls instead of compiler heap calls. smx heap calls are safer for multitasking environments and offer other advantages over compiler heap calls. Replacement is done in heap.c and xapi.h.

Note: If the object is of a class derived from smx\_Object, then the latter's new and delete operators will be used instead of the global operators. :: can be used to force use of global operators, for example:

> char  $*$  bp = ::new char[1000]; ... ::delete[] bp;

The biggest advantage of using new and delete is that memory is dynamically allocated as objects are needed, then released as they are deleted. This can result in significant memory savings vs. using the local or global objects, discussed above. On the other hand, static objects do not have allocation and deallocation overhead. So the best choice depends upon the size of an object and how frequently it is constructed and destructed.

A significant problem with using new is that delete is not automatically called when an object created with new goes out of scope. delete must be called for the object, else a memory leak will occur.

### **Operator and Function Descriptions**

void operator **delete**(void \* block)

This overrides the global delete operator used to free space used by C++ objects. It releases the memory block to the smx heap. This should only be used on objects allocated via the global operator new().

```
smx functions called smx_HeapFree()
```
void operator **delete**[](void \* block)

This version of the global delete operator is used to free memory allocated via the global operator new[]. The implementation is identical to delete().

**smx functions called** smx\_HeapFree()

void \* operator **new**(size\_t s)

This overrides the global new operator used to allocate memory for C++ objects. It allocates *s* bytes from the smx heap.

#### **smx functions called** smx\_HeapMalloc()

**See Also** newx()

**Example** ExitxTp = ::new smx\_Task(smx\_ExitTask);

Notice that the global version of new must be called out specifically (i.e. *::new()* instead of just *new()*) if we want to use it to create an smx++ object.

void \* operator **new**[](size\_t s)

This operator is to be used for allocating an array of objects.

**smx functions called** smx\_HeapMalloc()

**See Also** newx()

**Example** char \* Buffer = new char[26];

Creates an array of 26 characters.

### **Appendix**

void \* **newx**(size\_t s)

This internal routine is called by the new operator, above. It calls smx\_HeapMalloc() to allocate *s* bytes from the smx heap. If the allocation succeeds, the address of the allocated block is returned. If it fails, a check is made to see if a new\_handler has been installed. If not, NULL is returned. If so, it is called allocate *s* bytes. If the new\_handler returns a non-zero value, the allocation is retried, else it returns NULL. Initially there is no new\_handler installed.

**smx functions called** smx\_HeapMalloc()

**See Also** new()

### inline PNHX **set\_new\_handler**(PNHX new\_handler)

set\_new\_handler sets the function to be called if the global new operator fails to allocate the requested memory. The argument is the address of a user defined function which is to handle such cases where memory can not be allocated from the heap. It must have the following format:

typedef int (\* PNHX)( size\_t );

The *size* t argument to the new handler function is the size of the object being created. If the new handler can make memory available in the heap, then it may return a non-NULL value to cause the allocation to be retried. Otherwise, it should return NULL, which will cause new() to fail and the object will not be created.

Note that

BOOLEAN smx\_HeapRecover(u32 sz, u32 num)

or

BOOLEAN smx\_HeapExtend(u32 xsz, u8\* xp)

could be used to implement this.

**smx functions called** none

{

}

**See Also** newx()

**Example** int new handle(size t sz)

return ((int)smx\_HeapRecover((u32)sz, INF));

This will run through the entire heap attempting to find adjacent free blocks to form a big-enough chunk. Higher priority tasks could be blocked from running for a long time. Hence, it is probably better to call HeapRecover() repetitively with num equal to a smaller value. However, this may still block the current task and tasks of equal or lower priority for too long. smx HeapExtend() might be the better solution if more memory is available.

# **Appendix B: smx++ Error List Additions**

This appendix describes the new errors that were added for smx++. They were added to clarify the dynamic nature of this new version.

- **SMXE\_HOLDING** An smx\_Msg object is already holding a message and cannot receive another one.
- **SMXE\_NOT\_HOLDING** An smx\_Msg object is not holding a message, so the Send, Put, or other operation cannot be performed.
- **SMXE\_OBJ\_IN\_USE** This error occurs when the destructor is called on an object which is still in use, an smx\_Pool whose blocks are still being used for example.
- **SMXE\_OBJ\_NOT\_CREATED** Indicates that an object was not created successfully because it could not get an smx control block. If the control block pointer is NULL then this error is reported.

## **Appendix C: smx++ Limitations**

### **smx Functions Not Implemented**

The following is a list of smx API functions that were not implemented in smx++.

### **smx\_TaskLocate()**

For the locate functions to be meaningful in smx++, they would have to return the class instance that the message or task was in. We can no longer use the control block since the user does not have access to it in smx++.

## **Appendix**

# **Appendix D: Additional References**

- 1. smx++ datasheet: Overview of smx++.
- 2. smx Users Guide: Discusses the workings of smx.
- 3. smx Reference Manual: Details of smx API services and glossary of all terms.
- 4. Effective C++ Third Edition by Scott Meyers: A great book on C++ programming.